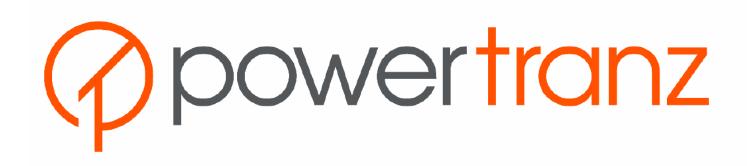

Simplified 3DS Integration

January 22, 2024

# Table of Contents

| Ch | nange Log                                                | 4  |
|----|----------------------------------------------------------|----|
| 1. | Introduction                                             | 6  |
| 2. | E-Commerce with 3D-Secure Overview                       | 6  |
|    | 2.1 Simplified 3DS Integration Diagram                   | 7  |
|    | 2.2 Simplified 3DS Integration High Level Process Flow   | 8  |
|    | 2.3 Merchant API Calls – Additional Details              | 9  |
| 3. | PowerTranz Gateway Endpoints and Operations              | 10 |
| 4. | PowerTranz Request Header Requirements                   | 11 |
| 5. | Request parameters                                       | 12 |
|    | 5.1Request Parameters details— Auth, Sale, RiskMgmt      | 12 |
|    | 5.2 Request Parameters details— Capture, Refund, Void    | 15 |
| 6. | Response Parameters – All Transaction Types              | 15 |
| 7. | PowerTranz 3DS2 Auth, Sale and RiskMgmt Request Examples | 17 |
|    | 7.1 Auth Request – Merchant Payment Page                 | 17 |
|    | 7.2 Auth Request – Hosted Payment Page (HPP)             | 19 |
|    | 7.3 Payment Completion                                   | 20 |
|    | 7.4 Capture Request                                      | 20 |
|    | 7.5 Refund Request                                       | 21 |
|    | 7.6 Void Request                                         | 21 |
|    | 7.7 Tokenize Request                                     | 22 |
|    | 7.8 Auth Request – with Powertranz token                 | 22 |
|    | 7.9 Auth Request – with Sentry token                     | 23 |
|    | 7.10 Auth Request/Response – FraudCheck and 3DS          | 24 |
|    | 7.11 Fraud Check only Request/Response                   | 27 |
| 8. | PowerTranz Response Parameters                           | 30 |
|    | 8.1 3DS Authentication Response Code                     | 30 |
|    | 8.2 3DS Authentication Result                            | 30 |
|    | 8.3 3DS Authentication Status                            | 30 |
|    | 8.4 ECI value                                            | 31 |
|    | 8.5 Transaction Status Reason Results (StatusReason)     | 31 |
| 9. | Special Considerations                                   | 32 |
|    | 9.1 Unsupported card Types – non3DS                      | 32 |
|    | 9.2 Transaction and Order Identifiers                    | 33 |
|    | 9.3 3DS 2 and Cardholder Information                     | 33 |

| 9.4 Data Validation                            | 34 |
|------------------------------------------------|----|
| 9.5 Tokenization                               | 35 |
| 9.6 Fraud Check                                | 35 |
| 10. Test Cards and Cases                       | 36 |
| Appendix 1 – Response Codes                    | 38 |
| PowerTranz Response Code and Error Information | 38 |
| Payment ISO Response Codes                     | 40 |
| CVV2 Response Codes                            | 41 |
| Appendix 2 – Code Samples                      | 42 |
| Merchant Sample Implementation                 | 42 |
| Appendix 3 – FcDetails                         | 44 |
|                                                |    |

# Change Log

| <b>Document Version</b> | Description                                                                                                    | Release Date       |
|-------------------------|----------------------------------------------------------------------------------------------------|--------------------|
| 1.0                     | Initial Version                                                                                                    | September 25, 2021 |
| 2.0                     | Final Draft                                                                                                    | December 10, 2021  |
| 2.1                     | Added PowerTranz-GatewayKey to section 4 Added numbering throughout document Removed PowerTranzId and PowerTranzPassword from section 7.3                                                                                                    | December 24, 2021  |
| 2.2                     | - Added clarification to allowed values for CardholderName, FirstName, LastName, Line1, Line2, City, State, PhoneNumber, PostalCode in section 5 - Removed address reference in section 9.4 - Removed Token from section 6 and added to section 5 - Replaced token with SpiToken in section 2.2 and 2.3 - Added format to PanToken in section 6 - Added Tokenize to section 5                                                                                                    | January 20, 2022   |
| 2.3                     | Minor corrections, grammar and contents                                                                                                    | January 28,2022    |
| 2.4                     | -Added clarification on Tokenize flag in section 5 -Added TokenType flag in section 5 -Added 5 minutes timeout to SPiToken in section 2.2, point 1.7 -added clarification to Payment Completion Header in section 7.3 -added clarification to Approved flag in section 6 -added clarification to IsoResponseCode of SP4 in section 2.2 -Added TBD clarification to section 2.3 -Added clarification to partial captures in section 7.4 -Added Amex testcases in section 10       | March 14, 2022     |
| 2.5                     | -Updated Powertranz Response Code and Error information including note on allowed formatEnhanced section 9.1 in preparation for 3DS1 decommissioning by Visa, MC and Amex -Added AuthenticationIndicator and MessageCategory fields to section 5 -Added section 9.5 Tokenization -Added tokenization samples 7.7, 7.8 and 7.9 -Added TaxAmount to section 5 -Added note to section 8.3 regarding AutheticationStatus -Added section 5.2 -removed externalIdentifier from samples | August 30,2022     |

|     | - M1-01-YA authentication result updated<br>-Updated section 8.4<br>-Updated section 8.5                                                                                                    |                    |
|-----|----------------------------------------------------------------------------------------------------|--------------------|
| 2.6 | -added ThreeDSecure.ResponseCode to section 6 -added FraudCheck to section 6 -added Appendix 3 for FraudCheck -added section 7.10, 7.11 (Fraud check samples) -added Fraud Check section 9.6 -Updated Appendix 1 -Response Codes with Fraud Check Response Codes                                                                                                    | September 15       |
| 2.7 | - added supported SPI integration types to section1 - removed all references to 3DS1 fallback - added M* to required fields in request parameters for 3DS2 mandate section 5.1 and comments 9.3 - added additional StatusReason codes section 8.5 - updated 3DS version in test cards to 2.x.x for support of current and future versions section 10 - added response codes 787/788 appendix 1 | September 19, 2023 |
| 2.8 | - updated 3DS required fields                                                                                                    | January 22, 2024   |

# 1. Introduction

This document is a developer's guide for integrating PowerTranz payment processing within a merchant's website. This integration guide covers the simplified 3DS integration method for 3DS e-commerce transactions with or without utilizing a hosted payment page and Fraud Control.

In addition to 3DS, the simplified integration must be used for any integration type involving redirects which covers Fraud Control and HPP integrations even if non-3DS.

# 2. E-Commerce with 3D-Secure Overview

The PowerTranz gateway supports EMV 3D-Secure versions 2.x for cardholder authentication and sends financial requests (authorization, sale, refund or void) to the payment networks for cardholder authorization.

A 3D-Secure Request is initiated by using the Auth, Sale or RiskMgmt API methods with the 3D-Secure flag enabled. PowerTranz will query the supported version of 3D-Secure based on the provided card number and the issuing bank's capabilities. The simplified 3DS integration method will handle the required interactions for a 3DS 2.0 authentication which may be frictionless, include device fingerprinting or a challenge flow. If 3DS 2.0 is not supported then the transaction can proceed as non-3DS by continuing with payment completion.

Using this integration method, there will be a pre-authentication followed by a payment completion depending on the pre-authentication result. Payment information is submitted directly from the merchant's payment page or the PowerTranz hosted payment page (HPP). The transaction is processed transparently by the PowerTranz server which will notify the merchant with the 3D-Secure authentication result and the merchant will then decide whether or not to proceed with the financial request.

# 2.1 Simplified 3DS Integration Diagram

### Simplified 3DS Integration - Integrator Perspective

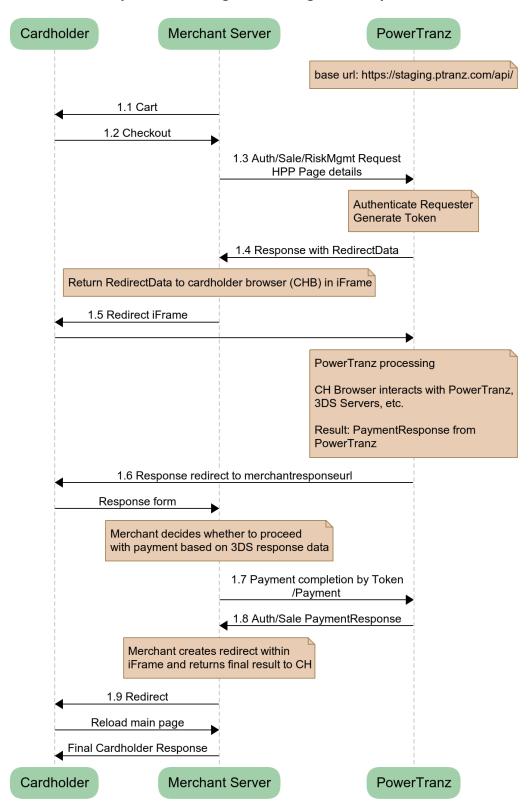

### 2.2 Simplified 3DS Integration High Level Process Flow

- 1.1 The merchant webserver displays the finalized shopping cart to the cardholder.
- 1.2 The cardholder checks out.
- 1.3 Depending on the integration method used:
  - a. The merchant collects the cardholder payment information and sends an Auth, Sale or RiskMgmt request (that includes the relevant cardholder and payment details) with the 3DS flag enabled to the PowerTranz server; or
  - b. The merchant sends an Auth, Sale or RiskMgmt request to the PowerTranz server which includes a hosted page set and name where the relevant cardholder and payment details will be collected on the hosted page.
- 1.4 PowerTranz authenticates the request coming from the merchant, generates a SpiToken and replies to the merchant server with Redirect Data. An IsoResponseCode of SP4 is returned if the request passes basic validation.
- 1.5 The Redirect Data is contained in the response from the Auth/Sale/RiskMgmt endpoint. It contains an HTML form with JavaScript that, when injected into an iFrame, will display the hosted page (HPP) if being used or a challenge flow if required by the issuing bank. During this stage the iFrame in the cardholder browser interacts with PowerTranz and the required 3DS servers depending on the type of 3DS authentication required. This could be a fully frictionless flow or the cardholder could be presented with a challenge during this time. When complete, the iFrame is redirected to the MerchantResponseUrl and the Merchant application resumes control of the flow. See code sample in Appendix.
- 1.6 PowerTranz responds with the 3DS authentication result to the merchant server via the cardholder browser. Note that this is not a financial transaction and is the result of the 3DS authentication only.
- 1.7 Based on the 3DS authentication result, the merchant determines if they want to proceed with payment Completion. If the merchant chooses to proceed with the transaction, a payment completion is sent using the SpiToken and sending a Payment request. The payment completion needs to be sent within 5 minutes. After 5 minutes the SpiToken will be unavailable. The authorization request is then sent from the PowerTranz server to the processor and on the issuing bank.
- 1.8 PowerTranz returns the Auth/Sale payment response to the merchant server.
- 1.9 The merchant server then displays the final results to the cardholder browser. If the merchant originally called a Sale, the financial transaction is now complete and then, following settlement (controlled by PowerTranz), the cardholder will be billed and the merchant account will be credited. If the merchant called an Auth, there will be a hold on funds but a Capture must be sent when the merchant is ready to finalize the transaction and bill the cardholder.

#### 2.3 Merchant API Calls – Additional Details

Within the simplified 3DS implementation, the merchant will make multiple calls to endpoints in the PowerTranz API. The first request (Auth, Sale or RiskMgmt) will initiate the authentication process and return an authorization SpiToken to be used in subsequent requests. Subsequent, optional, requests can then be made to the "Payment", "Capture", "Void" and "Refund" endpoints to either cancel or complete the transaction as required.

A 3D-Secure **authentication** request is initiated by merchant using "Auth/Sale/RiskMgmt" REST endpoints with the 3DS flag enabled

- "/Auth" or "/Sale" financial request endpoint is called when merchant is intending to perform an online financial request after 3DS authentication. If the Payment completion is successful, an Auth requires a follow up capture to be sent to complete the transactions. A Sale will both Authorize and flag the transaction to be captured without an additional call.
- "/RiskMgmt" non-financial request endpoint is called only when merchant intends to authenticate card holder
  without including a financial sale (3DS2 Authentication only). Tokenization is also a function of the RiskMgmt
  endpoint. Merchants can request a token be returned with an auth or sale but to request a token only or
  update a token, the RiskMgmt endpoint must be used.

If merchant decides to proceed with an online **authorization** (for financial requests) payment transaction is initiated by calling "/Payment".**Notes:** 

- During Auth/Sale/RiskMgmt call, merchant should pass "MerchantResponseURL" which is the merchant server endpoint that PowerTranz will send final transaction result.
- Calls to the PowerTranz API are performed by using REST with JSON over HTTPS as the transport protocol.
- Externally accessible BASE URLs for the PowerTranz SPI/HPP endpoints are:

**Staging**: <a href="https://staging.ptranz.com/api/spi/<endpoint>"> https://staging.ptranz.com/api/spi/<endpoint></a>

**Prod:** <a href="https://TBD.ptranz.com/api/spi/<endpoint">https://TBD.ptranz.com/api/spi/<endpoint</a>

• Merchants can call "/Capture", "/Void" or "/Refund" for a successfully authorized transaction. External base URLs for these endpoints are:

**Staging**: <a href="https://staging.ptranz.com/api/<endpoint>">https://staging.ptranz.com/api/<endpoint></a>

**Prod:** <a href="https://TBD.ptranz.com/api/<endpoint">https://TBD.ptranz.com/api/<endpoint</a>

TBD - production URL will be provided to merchant once staging tests are validated

# 3. PowerTranz Gateway Endpoints and Operations

PowerTranz exposes a set of financial and nonfinancial endpoints for merchant transaction processing. The table below shows endpoints with a brief description of their usage and their URL.

| Endpoint | Description                                                                      | Туре          | Method | URL                                  |
|----------|----------------------------------------------------------------------------------|---------------|--------|--------------------------------------|
| Alive    | Gateway status                                                                   | Non-financial | GET    | <api root="">/api/alive</api>        |
| Auth     | Performs an SPI authorization securing funds for later capture.                  | Financial     | POST   | <api root="">/api/spi/auth</api>     |
| Sale     | Performs an SPI authorization with capture.                                      | Financial     |        | <api root="">/api/spi/sale</api>     |
| RiskMgmt | Non-financial transaction. Use this to pre- authenticate a 3DS only transaction. | Non-financial | POST   | <api root="">/api/spi/riskmgmt</api> |
| Payment  | Payment Completion for 3DS pre-authenticated sale or authorization transactions. | Financial     | POST   | <api root="">/api/spi/payment</api>  |
| Capture  | Capture a previously authorized transaction.                                     | Financial     | POST   | <api root="">/api/capture</api>      |
| Refund   | Refund a previously authorized transaction.                                      | Financial     | POST   | <api root="">/api/refund</api>       |
| Void     | Void an authorization.                                                           | Financial     | POST   | <api root="">/api/void</api>         |

The Swagger page for PowerTranz API provides parameter information in JSON format.

https://staging.ptranz.com/api/swagger/index.html

# 4. PowerTranz Request Header Requirements

All requests to endpoints are HTTP POST requests over TLS with JSON payloads in the body. It is mandatory that the http header includes merchant authentication parameters (e.g. PowerTranzId and Password). Merchants should call PowerTranz API endpoints using a HTTP POST and send request parameters in JSON format.

| Field Name              | Req | Format           | Length<br>Max/Value | Notes                                                                                     |
|-------------------------|-----|------------------|---------------------|-------------------------------------------------------------------------------------------|
| PowerTranz-PowerTranzId | М   | AN               | 25                  | Merchant identifier for the merchant's account with PowerTranz.  Example: 99901066        |
| PowerTranzPassword      | М   | AN               | 100                 | This is the merchant's unique processing password.  Example: m9mOPK@vpUM                  |
| PowerTranz-GatewayKey   | С   | GUID<br>(string) | 36                  | Additional token assigned by Powertranz Do not send until value is provided by PowerTranz |

# 5. Request parameters

# 5.1Request Parameters details—Auth, Sale, RiskMgmt

# (M)andatory, (O)ptional, (C)onditional

# (M\*)andated by the card associations for 3DS authentication requests

| Parameter Name        | Req | Format           | Length Max/Value | Description                                                                                                    |
|-----------------------|-----|------------------|------------------|----------------------------------------------------------------------------------------------------|
| TransactionIdentifier | M   | GUID<br>(string) | 36               | Unique identifier assigned by merchant application. If a unique identifier is not received by Powertranz , Powertranz will create one and return it in the response. It is recommended that the request contains a unique identifier since this identifier is required to be sent in voids/refunds/captures if response is not received from Powertranz Example: f62c3e58-1983-4165-8535-fe5bb6ba6127 |
| TotalAmount           | М   | DEC              | 18,3             | Total authentication amount                                                                                                    |
| TaxAmount             | 0   | DEC              | 18,3             | Tax Amount (if sent in auth request , this amount must be sent in capture request as well)                                                                                                    |
| CurrencyCode          | М   | N                | 4                | Must use numeric currency code (ISO 4217)                                                                                                    |
| ThreeDSecure          | М   | BOOL             |                  |                                                                                                    |
| Tokenize              | С   | BOOL             |                  | This flag is required for RiskMgmt only.  PanToken will be returned if Tokenize is set to true.                                                                                                    |
| FraudCheck            | С   | BOOL             |                  | This flag is only required if your Powertranz account is configured for Kount.  If flag is set to true FraudCheck will be returned in response                                                                                                    |
| Source                |     |                  |                  | Mandatory nested object within message body (see Data Subset below)                                                                                                    |
| CardPan               | М   | N                | 19               | Card number                                                                                                    |
| CardCvv               | 0   | N                | 4                | Card verification value                                                                                                    |
| CardExpiration        | М   | N                | 4                | Expiry date in YYMM format                                                                                                    |
| CardholderName        | M*  | AN               | 2-45             | Cardholder name – required for 3DS transactions -see section 9.4 for allowed characters                                                                                                    |
| Token                 | 0   | AN               | 100              | PanToken returned in previous response                                                                                                    |
| TokenType             | 0   | AN               |                  | Type of token to be used. "PG2" to be sent for FAC tokens only.                                                                                                    |
| Orderldentifier       | М   | AN               | 2 <b>55</b>      | Order ID assigned by the merchant                                                                                                    |
| BillingAddress        |     |                  |                  | Mandatory nested object within message body (see Data Subset below)                                                                                                    |
| FirstName             | 0   | AN               | 30               | First Name (note for 3DS authentication,<br>CardholderName in Source object must be<br>populated)<br>-see section 9.4 for allowed characters                                                                                                    |
| LastName              | 0   | AN               | 30               | Last Name (note for 3DS authentication,<br>CardholderName in Source object must be<br>populated)<br>-see section 9.4 for allowed characters                                                                                                    |
| Line1                 | 0   | AN               | 30               | Address line 1 (required for AVS)  No special characters, no accents, no special symbols (Example: æ é à ñ * + & : ; ) and best to                                                                                                    |

Powertranz Simplified 3DS Integration v2.7

|                      |    |     |    | avoid all symbols but basic punctuation is                                                                       |
|----------------------|----|-----|----|----------------------------------------------------------------------------------------------------|
|                      |    |     |    | acceptable such as periods and dashes ( . and - )                                                                |
| Line2                | 0  | AN  | 50 | Address line 2 No special characters, no accents, no special                                                     |
|                      |    |     |    | symbols (Example: $\infty$ é à $\tilde{n}$ * + $\infty$ : ; ) and best to                                        |
|                      |    |     |    | avoid all symbols but basic punctuation is                                                                       |
|                      |    |     |    | acceptable such as periods and dashes ( . and - )                                                                |
| City                 | 0  | AN  | 25 | City                                                                                                    |
|                      |    |     |    | No special characters, no accents, no special symbols (Example: $\infty$ é à $\tilde{n}$ * + & : ; ) and best to |
|                      |    |     |    | avoid all symbols but basic punctuation is                                                                       |
|                      |    |     |    | acceptable such as periods and dashes ( . and - )                                                                |
| County               | 0  | AN  | 25 | County                                                                                                    |
| State                | 0  | AN  | 25 | State – if supplied must be the country                                                                          |
|                      |    |     |    | subdivision code defined in ISO 3166-2.                                                                          |
|                      |    |     |    | For US addresses only correct abbreviations are                                                                  |
|                      |    |     |    | allowed valid samples :FL ,CA                                                                                    |
| PostalCode           | 0  | AN  | 10 | Postal or Zip code (required for AVS)                                                                            |
|                      |    |     |    | Strictly Alphanumeric only - No special                                                                          |
|                      |    |     |    | characters, no accents, no spaces, no dashesetc.                                                                 |
| CountryCode          | 0  | AN  | 3  | Must contain valid numeric country code (ISO                                                                     |
| Country Code         |    | AIV | 3  | 3166) Must be supplied if State is populated.                                                                    |
| EmailAddress         | M* | AN  | 50 | Email address – one of EmailAddress or                                                                           |
|                      |    |     |    | PhoneNumber required for 3DS                                                                                     |
| PhoneNumber          | M* | AN  | 20 | Valid phone number including country code                                                                        |
|                      |    |     |    | One of EmailAddress or PhoneNumber                                                                               |
|                      |    |     |    | required for 3DS                                                                                                 |
|                      |    |     |    | Valid examples: 35301176543210<br>35301176543210                                                                 |
|                      |    |     |    | 01176543210 (must include CountryCode)                                                                           |
| PhoneNumber2         | 0  | AN  | 20 | Mobile phone (see above validations)                                                                             |
| PhoneNumber3         | 0  | AN  | 20 | Work phone (see above validation)                                                                                |
| ShippingAddress      |    |     |    | Optional nested object within message body                                                                       |
| complemely than each |    |     |    | (see Data Subset below) Note the same                                                                            |
|                      |    |     |    | validations for BillingAddress apply)                                                                            |
| FirstName            | 0  | AN  | 30 | First Name (note for 3DS authentication,                                                                         |
|                      |    |     |    | CardholderName in Source object must be                                                                          |
|                      |    |     |    | populated)                                                                                                    |
| Locatillama          | 0  | AN  | 30 | -see section 9.4 for allowed characters Last Name (note for 3DS authentication,                                  |
| LastName             | U  | AN  | 30 | CardholderName in Source object must be                                                                          |
|                      |    |     |    | populated)                                                                                                    |
|                      |    |     |    | -see section 9.4 for allowed characters                                                                          |
| Line1                | 0  | AN  | 30 | Address line 1 (required for AVS)                                                                                |
|                      |    |     |    | No special characters, no accents, no special                                                                    |
|                      |    |     |    | symbols (Example: æ é à ñ * + & : ; ) and best to                                                                |
|                      |    |     |    | avoid all symbols but basic punctuation is                                                                       |
| Lino?                | 0  | AN  | 50 | acceptable such as periods and dashes ( . and - ) Address line 2                                                 |
| Line2                | U  | AIN | 30 | No special characters, no accents, no special                                                                    |
|                      |    |     |    | symbols (Example: æ é à ñ * + & : ; ) and best to                                                                |
|                      |    |     |    | avoid all symbols but basic punctuation is                                                                       |
|                      |    |     |    | acceptable such as periods and dashes ( . and - )                                                                |
| City                 | 0  | AN  | 25 | City                                                                                                    |

| County                  | 0 | AN   | 25  | County                                                                                                    |
|-------------------------|---|------|-----|----------------------------------------------------------------------------------------------------|
| State                   | 0 | AN   | 25  | State                                                                                                    |
| PostalCode              | 0 | AN   | 10  | Postal or Zip code (required for AVS) Strictly Alphanumeric only - No special characters, no accents, no spaces, no dashesetc.                                                                                                    |
| CountryCode             | 0 | AN   | 3   | Must contain valid numeric country code (ISO 4217)                                                                                                    |
| EmailAddress            | 0 | AN   | 50  | Email address                                                                                                    |
| PhoneNumber             | 0 | AN   | 20  | Home phone                                                                                                    |
| PhoneNumber2            | 0 | AN   | 20  | Mobile phone                                                                                                    |
| PhoneNumber3            | 0 | AN   | 20  | Work phone                                                                                                    |
| AddressMatch            | 0 | BOOL |     | If 'true' shipping address and billing address match                                                                                                    |
| ExtendedData            |   |      |     | Mandatory nested object within message body                                                                                                    |
| ThreeDSecure            |   |      |     | Mandatory nested object within ExtendedData (see Data Subset below)                                                                                                    |
| ChallengeWindowSize     | M | AN   | 1   | Merchants preferred sized of challenge window presented to cardholder  1 - 250 x 400  2 - 390x400  3 - 500x600  4 - 600x400  5 - 100%                                                                                                    |
| MerchantResponseURL     | M | AN   | 255 | Response URL for merchant                                                                                                    |
| ChallengeIndicator      | 0 | N    | 2   | Conditional value – if supported  01 = No preference  02 = No challenge requested  03 = Challenge requested: 3DS Requestor  Preference  04 = Challenge requested: Mandate  Default value if not provided is that ACS would interpret as:  01 = No preference. |
| AuthenticationIndicator | 0 | N    | 2   | <ul><li>01 = Payment transaction</li><li>04 = Add card</li><li>05 = Maintain card</li></ul>                                                                                                    |
| MessageCategory         | 0 | N    | 2   | <ul><li>01 = PA payment authentication)</li><li>02 = NPA (Non-Payment Authentication)</li><li>See additional details on page x</li></ul>                                                                                                    |
| HostedPage              |   |      |     | Nested object within ExtendedData (see Data Subset below) if using HPP                                                                                                    |
| PageSet                 | 0 | AN   | 50  | HPP PageSet ! Pages created in the Powertranz Merchant Portal must contain the 'PTZ/' prefix in the request                                                                                                    |
| PageName                | 0 | AN   | 50  | HPP PageName                                                                                                    |

# 5.2 Request Parameters details—Capture, Refund, Void

# (M)andatory, (O)ptional, (C)onditional

Note: partial voids are not supported. Only partial captures are supported.

For certain acquirers a void is required after the partial capture to close the transaction. Please check with the support team for details on how to process partial captures.

| Parameter Name        | Req | Format   | Length Max/Value | Description                                       |
|-----------------------|-----|----------|------------------|---------------------------------------------------|
| TransactionIdentifier | М   | GUID     | 36               | TransactionIdentifier of the Original Transaction |
|                       |     | (string) |                  | of which is to be captured/refunded or voided     |
| TotalAmount           | С   | DEC      | 18,3             | Total amount                                      |
|                       |     |          |                  | Required for Capture and Refund only              |
| TaxAmount             | 0   | DEC      | 18,3             | Tax Amount                                        |
|                       |     |          |                  | Required for Capture if tax sent in               |
|                       |     |          |                  | authorization                                     |
| Refund                | С   | BOOL     |                  | Mandatory for refunds: Set to true                |

# 6. Response Parameters – All Transaction Types (P)resent, (C)onditional

| Parameter Name         | Req | Format           | Length<br>Max/ | Description                                                                                                    |
|------------------------|-----|------------------|----------------|----------------------------------------------------------------------------------------------------|
|                        |     |                  | Value          |                                                                                                    |
| TransactionType        | Р   | numeric          | 2              | Transaction type indicator is returned (1-Auth, 2-Sale, 3-Capture, 4-Void, 5-Refund)                                                                                                    |
| Approved               | Р   | BOOL             |                | Status of the transaction False is the expected flag returned during the authentication portion of the transaction. For payment completion this flag will be the actual result of the authorization, either True or False |
| AuthorizationCode      | С   | AN               | 6              | Authorization code of the authorization or sale transaction                                                                                                    |
| TransactionIdentifier  | Р   | GUID<br>(string) | 36             | Unique identifier assigned by merchant application  Example: f62c3e58-1983-4165-8535-fe5bb6ba6127                                                                                                    |
| TotalAmount            | Р   | DEC              | 18,3           | Amount of the transaction processed                                                                                                    |
| CurrencyCode           | Р   | N                | 3              | Currency of the transaction                                                                                                    |
| CardBrand              | Р   | AN               | 255            | Brand of the card for informational purposes                                                                                                    |
| IsoResponseCode        | Р   | AN               | 3              | Main response code to indicate approval, decline or failure                                                                                                    |
| ResponseMessage        | Р   | AN               | 255            | Descriptive response of IsoResponseCode                                                                                                    |
| RRN                    | Р   | string           | 12             | Retrieval reference number                                                                                                    |
| OriginalTrxnldentifier | С   | GUID<br>(string) | 36             | Transaction Identifier of the original transaction returned in Capture, Refund or Void response                                                                                                    |

Powertranz Simplified 3DS Integration v2.7

| RiskManagement       |   |              |     |                                                                                                    |
|----------------------|---|--------------|-----|----------------------------------------------------------------------------------------------------|
| CvvResponseCode      | С |              |     | CVV2 result                                                                                                    |
| ThreeDSecure         | Р | BOOL         |     |                                                                                                    |
| Eci                  | С | AN           | 2   | Provided if AuthenticationStatus is Y or A                                                                                                    |
| Cavv                 | С | AN           | 100 | Provided if AuthenticationStatus is Y or A                                                                                                    |
| Xid                  | Р | AN           | 100 | 3DS transaction ID                                                                                                    |
| AuthenticationStatus | Р | AN           | 1   | See possible responses here: <u>3DS Authentication Results</u>                                                                                                    |
| RedirectData         | С | HTML<br>Form |     | Contains the redirect form to send to the cardholder's browser in the case of response codes 3D4,3D5,3D6                                                                                  |
| AuthenticateUrl      | С | AN           | 100 | Required for 3DS2/Authenticate with device fingerprinting                                                                                                    |
| CardEnrolled         | Р | AN           | 1   | Status of card enrolment                                                                                                    |
| ProtocolVersion      | Р | AN           | 8   | 3DS protocol version supported by the issuer                                                                                                    |
| FingerprintIndicator | С | AN           | 1   | Status of fingerprinting. Possible values U, Y or N                                                                                                    |
| StatusReason         | С | AN           | 2   | Provides information on why the Transaction Status field has the specified value for N, U or R AuthenticationStatus. See possible responses here: <a href="StatusReason">StatusReason</a> |
| DsTransID            | Р | AN           | 36  | Universally unique transaction identifier assigned by the directory server to identify a single transaction.                                                                              |
| ResponseCode         | Р | AN           | 3   | 3DS response code showing the status of the 3DS request                                                                                                    |
| CardholderInfo       | С | AN           | 255 | Additional information optionally provided to the cardholder from the issuer bank ACS                                                                                                    |
| FraudCheck           | С |              |     |                                                                                                    |
| FcProvider           | С | AN           | 255 | Fraud control provider: eg Kount                                                                                                    |
| ResponseCode         | С | AN           | 3   | Fraud Check Response Code showing the status of the Kount request                                                                                                    |
| FcResponseCode       | С | AN           | 1   | Kount Result  • A - Approve  • D - Decline  • R - Review  • E - Escalate                                                                                                    |
| FcScore              | С | N            |     | Kount score                                                                                                    |
| FcTransId            | С | AN           | 12  | Kount transaction ID number                                                                                                    |
| FcDetails            | С |              |     | Data received directly from Kount. See Appendix 3 for details                                                                                                    |
| PanToken             | С | AN           | 100 | PAN token                                                                                                    |
| Orderldentifier      | Р | AN           | 255 | OrderIdentifier from request                                                                                                    |
| SpiToken             | С |              |     | SPI token                                                                                                    |
| Errors               | С |              |     |                                                                                                    |
| Code                 | С | AN           | 2   | Error code                                                                                                    |
| Message              | С | AN           | 255 | Descriptive text of error code                                                                                                    |
| BillingAddress       | С | AN           |     | Nested object with billing information from request                                                                                                    |

# 7. PowerTranz 3DS2 Auth, Sale and RiskMgmt Request Examples

The Auth, Sale and RiskMgmt requests all inherit from the same base and they share the same parameters.

Note: Some parameters can/must be excluded depending on the nature of the request.

Below is a Json sample of the Auth-Payment-Capture flow that a Merchant might implement using their own payment page or the hosted payment page (HPP).

### 7.1 Auth Request – Merchant Payment Page

```
Auth Request
                                                           Auth Response
POST #AuthUrl# HTTP/1.1
                                                             "TransactionType": 1,
Accept: application/json
PowerTranz-PowerTranzId: #PowerTranzPasswordId#
                                                             "Approved": false,
                                                             "TransactionIdentifier": "5ee7d7c1-af78-4d7e-9386-
PowerTranz-PowerTranzPassword: #PowerTranzPassword#
Content-Type: application/json; charset=utf-8
                                                           abb280822b73",
                                                             "IsoResponseCode": "SP4",
Host: staging.ptranz.com
Content-Length: TBD
                                                             "ResponseMessage": "SPI Preprocessing complete",
Expect: 100-continue
                                                             "OrderIdentifier": "INT-95e75078-7d58-40e8-8053-
                                                           c3d488f05f59-Orc 3569",
Connection: Keep-Alive
                                                             "RedirectData": "[HTML FORM DATA TRUNCATED FOR
                                                           BREVITY]",
  "TransactionIdentifier": "5ee7d7c1-af78-4d7e-9386-
                                                             "SpiToken":
abb280822b73",
                                                           "vlf80fset61e73ml9toqu2kqtn5sddelqk9r7kao51kut6h3o-
                                                           iseenw5eb"
  "TotalAmount": 1,
  "CurrencyCode": "978",
                                                              }
  "ThreeDSecure": true,
                                                           Notes:
  "Source": {
                                                           The highlighted script is a self posting script, it is returned in the
    "CardPan": "5115010000000001",
                                                           RiskMgmt, Auth and Sale response.
    "CardCvv": "",
    "CardExpiration": "2512",
                                                               The highlighted script will have to be rendered in the Card Holder
    "CardholderName": "John Doe"
                                                               It is recomended to include the above mentioned script in an
  "OrderIdentifier": "INT-95e75078-7d58-40e8-8053-
                                                               iFrame.
c3d488f05f59-Orc 3569",
  "BillingAddress": {
    "FirstName": "John",
    "LastName": "Smith",
    "Line1": "1200 Whitewall Blvd.",
    "Line2": "Unit 15",
    "City": "Boston",
    "State": "NY",
    "PostalCode": "200341",
"CountryCode": "840",
    "EmailAddress": "john.smith@gmail.com",
    "PhoneNumber": "211-345-6790"
  "AddressMatch": false,
  "ExtendedData": {
    "ThreeDSecure": {
      "ChallengeWindowSize": 4,
      "ChallengeIndicator": "01"
  "MerchantResponseUrl":
"https://localhost:5001/Final"
  }
}
```

# iFrame **Authentication Response** iFrame "TransactionType": 1, "Approved": false, iFrame - Redirect From Server to MerchantResponseURL "TransactionIdentifier": "5ee7d7c1-af78-4d7e-9386-abb280822b73", "TotalAmount": 1.00, "CurrencyCode": "978", "CardBrand": "MasterCard", "IsoResponseCode": "3D0", "ResponseMessage": "3D-Secure complete", "RiskManagement": { "ThreeDSecure": { "Eci": "02", "Cavv": " kBMAAAAAnEYBUwH06nACcJeBRfOZ", "Xid": " 7cac2981-3732-4ae9-a7c9-8d07ec6726f7", "AuthenticationStatus": "Y", "CardEnrolled": "Y", "ProtocolVersion": "2.1.0", "ResponseCode": "3D0" } }, "PanToken": "1ra0yl1pp1uo9b98fqkf16d93rgw629x01rm2cpq58s82e8u0 3", "OrderIdentifier": "INT-95e75078-7d58-40e8-8053-"SpiToken": "vlf80fset61e73ml9toqu2kqtn5sddelqk9r7kao51kut6h3o -iseenw5eb", "BillingAddress": { "FirstName": "John", "LastName": "Smith", "Line1": "1200 Whitewall Blvd.", "Line2": "Unit 15", "City": "Boston", "State": "NY", "PostalCode": "200341", "CountryCode": "840", "EmailAddress": "john.smith@gmail.com", "PhoneNumber": "211-345-6790" } }

### 7.2 Auth Request – Hosted Payment Page (HPP)

### **Auth Request** POST #AuthUrl# HTTP/1.1 Accept: application/json PowerTranz-PowerTranzId: #PowerTranzPasswordId# PowerTranz-PowerTranzPassword: #PowerTranzPassword# Content-Type: application/json; charset=utf-8 Host: staging.ptranz.com Content-Length: TBD Expect: 100-continue Connection: Keep-Alive BREVITY]", "TransactionIdentifier": "89876ff5-a44a-4e1f-bf71-8f224823c439", "TotalAmount": 1, iseenw5eb" "CurrencyCode": "978", } "ThreeDSecure": true, Notes: "Source": { }, "OrderIdentifier": "INT-245d0301-5170-406c-abb7-750aadce9173-Orc 3570", "BillingAddress": { Browser. "FirstName": "John", "LastName": "Smith", "Line1": "1200 Whitewall Blvd.", "Line2": "Unit 15", "City": "Boston", "State": "NY", "PostalCode": "200341", "CountryCode": "840", "EmailAddress": "john.smith@gmail.com", "PhoneNumber": "211-345-6790" "AddressMatch": false, "ExtendedData": { "ThreeDSecure": { "ChallengeWindowSize": 4, "ChallengeIndicator": "01" "MerchantResponseUrl": "https://localhost:5001/Final", "HostedPage": { "PageSet": "GFRHPP", "PageName": "HPPBilling1" } } }

```
Auth Response
```

```
"TransactionType": 1,
  "Approved": false,
  "TransactionIdentifier": "89876ff5-a44a-4e1f-bf71-
8f224823c439",
  "IsoResponseCode": "SP4",
  "ResponseMessage": "SPI Preprocessing complete",
  "OrderIdentifier": "INT-245d0301-5170-406c-abb7-
750aadce9173-Orc 3570",
 "RedirectData": "[HTML FORM DATA TRUNCATED FOR
  "SpiToken":
"cq8gqlirt6ce2tmmphf09x5kxhndvh2zi25y7owm3m60fhy2l-
```

The highlighted script is a self posting script, it is returned in the RiskMgmt, Auth and Sale response.

- The highlighted script will have to be rendered in the Card Holder
- It is recomended to include the above mentioned script in an
- If the merchant is using a hosted page (HPP) the Hosted Page node will need to be included. If HPP is not being used, exclude the Hosted Page node.

#### 7.3 Payment Completion

To complete the payment portion of the transaction, merchants should call "/payment" and pass the SpiToken in an HTTP Post request. PowerTranz will send the transaction to the relevant payment network and will reply back to merchant. Please see below sample JSON in response body data from PowerTranz. Note until the payment completion is sent there has been no financial authorization and no funds have been held. The result of the payment completion can be an issuer approval or decline or an error.

Note that the payment Completion request does not require PowerTranzPasswordId and PowerTranzPassword in the header.

| ransactionType": 1, pproved": true, uthorizationCode": "123456", ransactionIdentifier": "12c37d56-07fe-4941-be69- 81fc1dc3", otalAmount": 1, |
|----------------------------------------------------------------------------------------------------|
| pproved": true,<br>uthorizationCode": "123456",<br>ransactionIdentifier": "12c37d56-07fe-4941-be69-<br>81fc1dc3",                            |
| uthorizationCode": "123456",<br>ransactionIdentifier": "12c37d56-07fe-4941-be69-<br>81fc1dc3",                                               |
| ransactionIdentifier": "12c37d56-07fe-4941-be69-<br>81fc1dc3",                                                                               |
| 81fc1dc3",                                                                                                    |
| ,                                                                                                    |
| otalAmount": 1,                                                                                                    |
|                                                                                                    |
| urrencyCode": "978",                                                                                                    |
| RN": "125315159423",                                                                                                    |
| ardBrand": "Visa",                                                                                                    |
| soResponseCode": "00",                                                                                                    |
| esponseMessage": "Transaction is approved.", anToken":                                                                                       |
| qljq1yt4dk6vagncxd07usvjr6p6sqeo78b36bed9ebh7u8"                                                                                             |
|                                                                                                    |
| rderIdentifier": " 912b-43ef-a2ee-2c83d4bd59d4"                                                                                              |
|                                                                                                    |
|                                                                                                    |
|                                                                                                    |
| F 2                                                                                                    |

#### 7.4 Capture Request

If the initial request was sent to the Sale endpoint and the Payment Completion returned an approval (IsoResponseCode: "00") then the transaction will be submitted for settlement. If it was sent to the Auth endpoint the transaction must be captured to complete the sale and bill the cardholder. Note there are additional transaction modification endpoints that can be used when required for refunds and voids.

To process a partial capture (a capture amount smaller than the initial auth amount) after the capture request is completed successfully a void request must be sent. The void request does not require an amount to be passed.

```
Capture Request
                                                        Capture Response
POST https://staging.ptranz.com/Api/capture HTTP/1.1
Host: staging.ptranz.com
                                                          "OriginalTrxnIdentifier": "4f3fae73-b43a-4016-
Accept: text/plain
                                                        ae93-24f88d98e079",
PowerTranz-PowerTranzId: #PowerTranzPasswordId#
                                                          "TransactionType": 3,
PowerTranz-PowerTranzPassword: #PowerTranzPassword#
                                                          "Approved": true,
Request-Id: |8f9d8e1f-482cd3595d7a08db.
                                                          "TransactionIdentifier": "4f3fae73-b43a-4016-ae93-
Content-Type: application/json-patch+json
                                                        24f88d98e079",
Content-Length: TBD
                                                          "TotalAmount": 1,
                                                          "CurrencyCode": "978",
                                                          "RRN": "127011162582",
  "TransactionIdentifier": "4f3fae73-b43a-4016-ae93-
                                                          "IsoResponseCode": "00",
24f88d98e079",
                                                          "ResponseMessage": "Transaction is approved"}
```

```
"TotalAmount": 1
}
```

# 7.5 Refund Request

```
Refund Request
                                                       Refund Response
POST https://staging.ptranz.com/Api/refund HTTP/1.1
                                                         "OriginalTrxnIdentifier": "cab173a7-f75e-444b-
Host: dev.ptranz.com
Accept: text/plain
                                                       ac42-cc6a367b8b6b",
PowerTranz-PowerTranzId: #PowerTranzPasswordId#
                                                         "TransactionType": 5,
PowerTranz-PowerTranzPassword: #PowerTranzPassword#
                                                         "Approved": true,
Request-Id: |8f9d8e1f-482cd3595d7a08db.
                                                         "TransactionIdentifier": "0446a902-311d-4868-8247-
Content-Type: application/json-patch+json
                                                       e9dfbd8ea0a6",
Content-Length: TBD
                                                         "TotalAmount": 1,
                                                         "CurrencyCode": "978",
                                                         "RRN": "127013162598",
  "Refund": true,
                                                         "IsoResponseCode": "00",
 "TransactionIdentifier": "cab173a7-f75e-444b-ac42-
                                                         "ResponseMessage": "Transaction is approved"
cc6a367b8b6b",
 "TotalAmount": 1,
  "CurrencyCode": "978",
  "Source": {
    "CardPresent": false,
    "CardEmvFallback": false,
    "ManualEntry": false,
    "Debit": false,
    "Contactless": false,
    "CardPan": "",
    "MaskedPan": ""
 "TerminalSerialNumber": "",
  "AddressMatch": false
```

### 7.6 Void Request

Note: partial voids are not supported

| Void Request                                                                                                    | Void Response                                                                                                    |
|----------------------------------------------------------------------------------------------------|----------------------------------------------------------------------------------------------------|
| POST https://staging.ptranz.com/Api/void HTTP/1.1 Host: dev.ptranz.com Accept: text/plain PowerTranz-PowerTranzId: #PowerTranzPasswordId# PowerTranz-PowerTranzPassword: #PowerTranzPassword# Request-Id:  8f9d8e1f-482cd3595d7a08db. Content-Type: application/json-patch+json Content-Length: TBD  {     "TransactionIdentifier": "67a7689d-efe0-4a21-a3c3-cd8b55d7825f",      "TerminalCode": "",     "TerminalSerialNumber": "",     "AutoReversal": false } | <pre>{   "OriginalTrxnIdentifier": "67a7689d-efe0-4a21- a3c3-cd8b55d7825f",   "TransactionType": 4,   "Approved": true,   "TransactionIdentifier": "67a7689d-efe0-4a21-a3c3- cd8b55d7825f",   "TotalAmount": 1,   "CurrencyCode": "978",   "RRN": "127011162583",   "IsoResponseCode": "00",   "ResponseMessage": "Transaction is approved"}</pre> |

### 7.7 Tokenize Request

```
Tokenize Request
                                                          Tokenize Response
POST https://staging.ptranz.com/Api/RiskMgmt
                                                          {
HTTP/1.1
                                                            "TransactionType": 8,
Accept: text/plain
                                                            "Approved": false,
PowerTranz-PowerTranzId: #PowerTranzPasswordId#
                                                            "TransactionIdentifier": "7b689a53-cc82-4456-98d6-
PowerTranz-PowerTranzPassword: #PowerTranzPassword#
                                                          5eb9faa1b0f0",
Request-Id: |8f9d8e1f-482cd3595d7a08db.
                                                            "TotalAmount": 0.0,
Content-Type: application/json-patch+json
                                                            "CurrencyCode": "840",
Content-Length: TBD
                                                            "CardBrand": " MasterCard",
                                                            "IsoResponseCode": "TK0",
                                                            "ResponseMessage": "Tokenize complete",
  "TransactionIdentifier": "7b689a53-cc82-4456-98d6-
                                                            "PanToken":
5eb9faa1b0f0",
                                                          "28zezcdudowtoepj685759opnt96g6eavzkgjetrg6czc18ywn"
  "TotalAmount": 0,
"CurrencyCode": "840",
                                                            "OrderIdentifier": "INT-95e75078-7d58-40e8-8053-
  "Tokenize": true,
  "ThreeDSecure": false,
                                                          c3d488f05f59-Orc 3569"
   "Source": {
    "CardPan": "5115010000000001",
                                                          }
    "CardCvv": "123",
"CardExpiration": "2512",
    "CardholderName": "John Doe"
  "OrderIdentifier": "INT-95e75078-7d58-40e8-8053-
c3d488f05f59-Orc 3569"
}
```

### 7.8 Auth Request – with Powertranz token

| Auth Request                                                                                                    | Auth Response                                                                                                    |
|----------------------------------------------------------------------------------------------------|----------------------------------------------------------------------------------------------------|
| POST #AuthUrl# HTTP/1.1 Accept: application/json PowerTranz-PowerTranzId: #PowerTranzPasswordId# PowerTranz-PowerTranzPassword: #PowerTranzPassword# Content-Type: application/json; charset=utf-8 Host: staging.ptranz.com Content-Length: TBD Expect: 100-continue Connection: Keep-Alive  {     "TransactionIdentifier": "5ee7d7c1-af78-4d7e-9386-abb280822b73",     "TotalAmount": 1,     "CurrencyCode": "978",     "ThreeDSecure": true,     "Source": {         "Token":     "28zezcdudowtoepj685759opnt96g6eavzkgjetrg6czcl8ywn" ,         "CardCvv": "123",         "CardExpiration": "2512",         "CardholderName": "John Doe"     }, | <pre>{     "TransactionType": 1,     "Approved": false,     "TransactionIdentifier": "5ee7d7c1-af78-4d7e-9386- abb280822b73",     "IsoResponseCode": "SP4",     "ResponseMessage": "SPI Preprocessing complete",     "OrderIdentifier": "INT-95e75078-7d58-40e8-8053- c3d488f05f59-Orc 3569",     "RedirectData": "[HTML FORM DATA TRUNCATED FOR BREVITY]",     "SpiToken":     "vlf80fset61e73ml9toqu2kqtn5sddelqk9r7kao51kut6h3o- iseenw5eb"     } Notes: The highlighted script is a self posting script, it is returned in the RiskMgmt, Auth and Sale response.  • The highlighted script will have to be rendered in the Card Holder     Browser. • It is recomended to include the above mentioned script in an     iFrame.</pre> |

```
"OrderIdentifier": "INT-95e75078-7d58-40e8-8053-
c3d488f05f59-Orc 3569",
  "BillingAddress": {
    "FirstName": "John",
    "LastName": "Smith",
    "Line1": "1200 Whitewall Blvd.",
    "Line2": "Unit 15",
    "City": "Boston",
    "State": "NY",
"PostalCode": "200341",
    "CountryCode": "840",
    "EmailAddress": "john.smith@gmail.com",
    "PhoneNumber": "211-345-6790"
  "AddressMatch": false,
  "ExtendedData": {
    "ThreeDSecure": {
      "ChallengeWindowSize": 4,
      "ChallengeIndicator": "01"
   },
  "MerchantResponseUrl":
"https://localhost:5001/Final"
 }
}
```

### 7.9 Auth Request – with Sentry token

```
Auth Request
                                                            Auth Response
POST #AuthUrl# HTTP/1.1
Accept: application/json
                                                              "TransactionType": 1,
PowerTranz-PowerTranzId: #PowerTranzPasswordId#
                                                              "Approved": false,
PowerTranz-PowerTranzPassword: #PowerTranzPassword#
                                                              "TransactionIdentifier": "5ee7d7c1-af78-4d7e-9386-
                                                            abb280822b73",
Content-Type: application/json; charset=utf-8
Host: staging.ptranz.com
                                                               "IsoResponseCode": "SP4",
Content-Length: TBD
                                                              "ResponseMessage": "SPI Preprocessing complete",
Expect: 100-continue
                                                              "OrderIdentifier": "INT-95e75078-7d58-40e8-8053-
                                                            c3d488f05f59-Orc 3569",
Connection: Keep-Alive
                                                               "RedirectData": "[HTML FORM DATA TRUNCATED FOR
                                                            BREVITY]",
  "TransactionIdentifier": "5ee7d7c1-af78-4d7e-9386-
                                                               "SpiToken":
abb280822b73",
                                                            "vlf80fset61e73ml9toqu2kqtn5sddelqk9r7kao51kut6h3o-
  "TotalAmount": 1,
                                                            iseenw5eb"
  "CurrencyCode": "978",
                                                               }
  "ThreeDSecure": true,
                                                            Notes:
  "Source": {
                                                            The highlighted script is a self posting script, it is returned in the
       "Token": "411111 000021111",
                                                            RiskMgmt, Auth and Sale response.
       "TokenType": "PG2",
    "CardCvv": "123",
"CardExpiration": "2512",
                                                                The highlighted script will have to be rendered in the Card Holder
     "CardholderName": "John Doe"
                                                                It is recomended to include the above mentioned script in an
                                                                iFrame
  "OrderIdentifier": "INT-95e75078-7d58-40e8-8053-
c3d488f05f59-Orc 3569",
  "BillingAddress": {
    "FirstName": "John",
     "LastName": "Smith",
    "Line1": "1200 Whitewall Blvd.",
     "Line2": "Unit 15",
    "City": "Boston",
    "State": "NY",
"PostalCode": "200341",
    "CountryCode": "840",
```

```
"EmailAddress": "john.smith@gmail.com",
    "PhoneNumber": "211-345-6790"
},
"AddressMatch": false,
"ExtendedData": {
    "ThreeDSecure": {
        "ChallengeWindowSize": 4,
        "ChallengeIndicator": "01"
     },
     "MerchantResponseUrl":
"https://localhost:5001/Final"
     }
}
```

7.10 Auth Request/Response – FraudCheck and 3DS

#### Auth Request Auth initial Response POST #AuthUrl# HTTP/1.1 "TransactionType": 1, Accept: application/json PowerTranz-PowerTranzId: #PowerTranzPasswordId# "Approved": false, PowerTranz-PowerTranzPassword: #PowerTranzPassword# "TransactionIdentifier": "5ee7d7c1-af78-4d7e-9386-Content-Type: application/json; charset=utf-8 abb280822b73", "IsoResponseCode": "SP4", Host: staging.ptranz.com "ResponseMessage": "SPI Preprocessing complete", Content-Length: TBD "OrderIdentifier": "INT-95e75078-7d58-40e8-8053-Expect: 100-continue Connection: Keep-Alive c3d488f05f59-Orc 3569", "RedirectData": "[HTML FORM DATA TRUNCATED FOR BREVITY]", "TransactionIdentifier": "5ee7d7c1-af78-4d7e-9386-"SpiToken": "vlf80fset61e73ml9toqu2kqtn5sddelqk9r7kao51kut6h3oabb280822b73", "TotalAmount": 1.05, iseenw5eb" "CurrencyCode": "978", } "ThreeDSecure": true, Notes: "FraudCheck": true, The highlighted script is a self posting script, it is returned in the "Source": { RiskMgmt, Auth and Sale response. "CardPan": "51150100000000001", "CardCvv": "", The highlighted script will have to be rendered in the Card Holder "CardExpiration": "2512", "CardholderName": "John Doe" It is recomended to include the above mentioned script in an iFrame. "OrderIdentifier": "INT-95e75078-7d58-40e8-8053c3d488f05f59-Orc 3569", "BillingAddress": { "FirstName": "John" "LastName": "Smith", "Line1": "1200 Whitewall Blvd.", "Line2": "Unit 15", "City": "Boston", "State": "NY", "PostalCode": "200341", "CountryCode": "840", "EmailAddress": "john.smith@gmail.com", "PhoneNumber": "211-345-6790" }, "AddressMatch": false, " ' "ExtendedData": { "ThreeDSecure": { "ChallengeWindowSize": 4, "ChallengeIndicator": "01" "MerchantResponseUrl": "https://localhost:5001/Final"

```
}
```

Auth Final response – FraudCheck and 3DS

```
Auth Request
                                                        Auth Final Response
                                                          "TransactionType": 1,
                                                          "Approved": false,
                                                          "TransactionIdentifier": "5ee7d7c1-af78-4d7e-9386-
                                                        abb280822b73",
                                                          "TotalAmount": 1.05,
                                                          "CurrencyCode": "978",
                                                          "CardBrand": "MasterCard",
                                                          "IsoResponseCode": "3D0",
                                                          "ResponseMessage": "3DS complete",
                                                          "RiskManagement": {
                                                            "ThreeDSecure": {
                                                              "Eci": "02",
                                                              "Xid": "f6e851ee-b3d8-4d7d-98cb-62f0eec39e42",
                                                              "Cavv": "AJkBCQIGiIYplVGQaQaIAAAAAA=",
                                                              "AuthenticationStatus": "Y",
                                                              "ProtocolVersion": "2.1.0"
                                                              "FingerprintIndicator": "U",
                                                              "DsTransId": "94c7d18b-b18a-4fdb-810f-
                                                        bcbe513d9b25",
                                                              "ResponseCode": "3D0"
                                                            "FraudCheck": {
                                                              "FcProvider": "Kount",
                                                              "ResponseCode": "FC0",
                                                              "FcResponseCode": "A",
                                                              "FcScore": "33",
                                                              "FcTransId": "K9WC08BB7J9W",
                                                              "FcDetails": {
                                                                 "ErrorCode": "0"
                                                                 "Version": "0695",
                                                                 "Mode": "Q",
                                                                 "TransactionId": "K9WC08BB7J9W",
                                                                 "MerchantId": "240000",
                                                                "SessionId":
                                                        "bccd03e020704e5fbda6f8d4abb29aeb",
                                                                 "OrderNumber": "INT-95e75078-7d58-40e8-8053-
                                                        c3d4",
                                                                "Auto": "R",
                                                                "Score": "33",
                                                                 "Geox": "US",
                                                                 "Brand": "MSTR",
                                                                "Velo": "0",
                                                                 "Vmax": "0",
                                                                 "Network": "A",
                                                                 "Kaptcha": "Y",
                                                                 "Proxy": "N",
                                                                 "Emails": "1",
                                                                 "HttpCountry": "US",
                                                                 "TimeZone": "180",
                                                                "Cards": "1",
                                                                 "PcRemote": "N",
                                                                 "Devices": "1",
```

```
"DeviceLayers":
"2D5332442A..23EA1C3E4B.88292C253E.DB16B1D428",
        "MobileForwarder": "N",
        "VoiceDevice": "N",
        "LocalTime": "2022-09-16 10:48",
        "FingerPrint":
"89E3933F0D384718B1FE447AD311E34B",
        "Flash": "N",
        "Language": "EN",
        "Country": "BM",
        "Cookies": "Y",
"MobileDevice": "N",
        "Site": "DEFAULT",
        "IPAddress": "199.172.239.242",
        "IPAddressLatitude": "32.3201",
        "IPAddressLongitude": "-64.7376",
        "IPAddressCountry": "BM",
        "IPAddressRegion": "Hamilton",
        "IPAddressCity": "Hamilton",
        "IPAddressOrganization": "Internet Bermuda
Limited",
        "DateDeviceFirstSeen": "2022-09-15",
        "UserAgentString": "Mozilla/5.0 (Windows NT
6.2; Win64; x64) AppleWebKit/537.36 (KHTML, like
Gecko) Chrome/99.0.4844.84 Safari/537.36",
        "DeviceScreenResolution": "1080x1920",
        "OS": "Windows 8"
    }
  "PanToken":
"140k2o9m2rztv8hw61vi43qxqc6nccn0fnaazi78fvmtsukliv"
  "OrderIdentifier": "INT-95e75078-7d58-40e8-8053-
c3d488f05f59-Orc 3569",
  "SpiToken":
"23rawin3ot3w882np3wdlafzrlykgigs8dq20xskhyo1d47v0e-
iseenw5eb"
};
```

#### RiskMgmt Request RiskMgmt initial Response POST https://staging.ptranz.com/Api/RiskMgmt "TransactionType": 8, HTTP/1.1 "Approved": false, Accept: application/json "TransactionIdentifier": "5ee7d7c1-af78-4d7e-9386-PowerTranz-PowerTranzId: #PowerTranzPasswordId# abb280822b73", PowerTranz-PowerTranzPassword: #PowerTranzPassword# "IsoResponseCode": "SP4", Content-Type: application/json; charset=utf-8 "ResponseMessage": "SPI Preprocessing complete", Host: staging.ptranz.com "OrderIdentifier": "INT-95e75078-7d58-40e8-8053-Content-Length: TBD Expect: 100-continue c3d488f05f59-Orc 3569", "RedirectData": "[HTML FORM DATA TRUNCATED FOR Connection: Keep-Alive BREVITY]", "SpiToken": "TransactionIdentifier": "5ee7d7c1-af78-4d7e-9386-"vlf80fset61e73ml9toqu2kqtn5sddelqk9r7kao51kut6h3oiseenw5eb" abb280822b73", "TotalAmount": 10.50, } Notes: "CurrencyCode": "978", "ThreeDSecure": false, The highlighted script is a self posting script, it is returned in the "FraudCheck": true, RiskMgmt, Auth and Sale response. "Source": { "CardPan": "5115010000000001", The highlighted script will have to be rendered in the Card Holder "CardCvv": "", Browser. "CardExpiration": "2512", It is recomended to include the above mentioned script in an "CardholderName": "John Doe" iFrame. }, "OrderIdentifier": "INT-95e75078-7d58-40e8-8053c3d488f05f59-Orc 3569", "BillingAddress": { "FirstName": "John" "LastName": "Smith", "Line1": "1200 Whitewall Blvd.", "Line2": "Unit 15", "City": "Boston", "State": "NY", "PostalCode": 200341", "CountryCode": "840", "EmailAddress": "john.smith@gmail.com", "PhoneNumber": "211-345-6790" }, "AddressMatch": false, ". ' "ExtendedData": { "ThreeDSecure": { "ChallengeWindowSize": 4, "ChallengeIndicator": "01" "MerchantResponseUrl": "https://localhost:5001/Final" } }

```
RiskMgmt Request
                                                        RiskMgmt Final Response
                                                          "TransactionType": 8,
                                                          "Approved": false,
                                                          "TransactionIdentifier": "5ee7d7c1-af78-4d7e-9386-
                                                        abb280822b73",
                                                          "TotalAmount": 10.50,
                                                          "CurrencyCode": "978",
                                                          "CardBrand": "MasterCard",
                                                          "IsoResponseCode": "FC0",
                                                          "ResponseMessage": "Fraud check complete",
                                                          "RiskManagement": {
                                                            "FraudCheck": {
                                                              "FcProvider": "Kount",
                                                              "ResponseCode": "FC0",
                                                              "FcResponseCode": "R",
                                                              "FcScore": "31",
                                                              "FcTransId": "K9WC0LWXW0K1",
                                                              "FcDetails": {
                                                                "ErrorCode": "0",
                                                                "Version": "0695",
                                                                "Mode": "Q",
                                                                "TransactionId": "K9WC0LWXW0K1",
                                                                "MerchantId": "240000",
                                                                "SessionId":
                                                        "7b475c5776ad43fab448046d1c712a05",
                                                                "OrderNumber": "INT-95e75078-7d58-40e8-8053-
                                                        c3d4)",
                                                                "Auto": "R",
                                                                "Score": "31",
                                                                "Geox": "US",
                                                                "Brand": "MSTR",
                                                                "Velo": "0",
                                                                "Vmax": "0",
                                                                "Network": "A",
                                                                "Kaptcha": "Y",
                                                                "Proxy": "N",
                                                                "Emails": "1",
                                                                "HttpCountry": "US",
                                                                "TimeZone": "180",
                                                                "Cards": "1",
                                                                "PcRemote": "N",
                                                                "Devices": "1",
                                                                "DeviceLayers":
                                                        "2D5332442A..23EA1C3E4B.88292C253E.DB16B1D428",
                                                                "MobileForwarder": "N",
                                                                "VoiceDevice": "N",
                                                                "LocalTime": "2022-09-16 10:57",
                                                                "FingerPrint":
                                                        "89E3933F0D384718B1FE447AD311E34B",
                                                                "Flash": "N",
                                                                "Language": "EN",
                                                                "Country": "BM",
                                                                "Cookies": "Y",
                                                                "MobileDevice": "N",
                                                                "Site": "DEFAULT",
                                                                "IPAddress": "199.172.239.242",
                                                                "IPAddressLatitude": "32.3201",
                                                                "IPAddressLongitude": "-64.7376",
```

```
"IPAddressCountry": "BM",
"IPAddressRegion": "Hamilton",
         "IPAddressCity": "Hamilton",
         "IPAddressOrganization": "Internet Bermuda
Limited",

"DateDeviceFirstSeen": "2022-09-15",

"Chaing": "Mozilla/5.0 (Wind
         "UserAgentString": "Mozilla/5.0 (Windows NT
6.2; Win64; x64) AppleWebKit/537.36 (KHTML, like
Gecko) Chrome/99.0.4844.84 Safari/537.36",
         "DeviceScreenResolution": "1080x1920",
         "OS": "Windows 8"
      }
    }
  }
"OrderIdentifier": " INT-95e75078-7d58-40e8-8053-
c3d488f05f59-Orc 3569)",
  "SpiToken":
"2t2jkdww6vzpxed77wbnxqrufvigxuyuyfu8ightt7cjit0qeh-
iseenw5eb"
};
```

# 8. PowerTranz Response Parameters

As shown in the previous code samples, there are two distinct set of response codes that the merchant needs to analyze and determine next steps.

The initial response to the Auth, Sale or RiskMgmt request will return the 3DS authentication result.

### 8.1 3DS Authentication Response Code

The 3DS ResponseCode is generated by PowerTranz that shows the status of the 3DS authentication.

Note 3D0 means the process completed successfully but the detailed results still need to be interpreted and a decision made before determining whether or not to send a payment completion. There are also rules that may be set on a per merchant basis that determines if a payment completion will be allowed depending on the 3DS Authentication result.

| ResponseCode | 3DS Response                 | Description                     | Notes                               |
|--------------|------------------------------|---------------------------------|-------------------------------------|
| 3D0          | Authentication<br>Complete   | 3DS Complete                    | 3DS1 and 3DS2 process complete      |
| 3D1          | Authentication not available | 3DS not supported for card type | Pre-authentication process complete |
| 3D3          | Authentication Error         | 3DS Error                       | Either 3DS1 or 3DS2 error           |

Sample in authentication response:

#### 8.2 3DS Authentication Result

The nested object ThreeDSecure in the authentication response shows the 3DS authentication result. Merchants should be able to interpret important field values and decide to proceed or not proceed with payment completion based on the result.

#### 8.3 3DS Authentication Status

The table below shows possible authentication status values and their meanings. If the authentication status is N or R (not authenticated) the payment completion will not be permitted.

Note: Authentication Status determines the result of the authentication along with the ECI Indicator and the IsoResponseCode

<sup>&</sup>quot;IsoResponseCode": "3D0",

<sup>&</sup>quot;ResponseMessage": "3D-Secure complete",

| Value | Description                                                                                                    |
|-------|----------------------------------------------------------------------------------------------------|
| Υ     | Authentication/account verification successful                                                                      |
| Α     | Attempts processing performed                                                                                       |
| N     | Not authenticated/account not verified; transaction denied                                                          |
| U     | Authentication/account verification could not be performed due to a technical or other problem                      |
| R     | Authentication/account verification rejected. Issuer is rejecting and requests that authorization not be attempted. |

<sup>\*\*</sup>Note that a challenge response will only return a result of Y or N

#### 8.4 ECI value

The Electronic Commerce Indicator (ECI) is a value returned the card associations indicating the outcome of authentication attempted on transactions enforced by 3DS.

- A) Possible values returned by Visa and American Express are:
  - ECI 05: 3DS authentication was successful.
  - ECI 06: 3DS authentication was attempted.
  - ECI 07: 3DS authentication failed or not available. Considered non-3DS.
- B) Possible value returned by **MasterCard** and its interpretation:
  - ECI 02: 3DS authentication is successful.
  - ECI 01: 3DS authentication was attempted.
  - ECI 00: 3DS authentication failed or not available. Considered non-3DS.
  - ECL N2: 3DS authentication was successful for NPA transactions
  - ECI NO: 3DS authentication failed for NPA transactions

Note that an ECI value will not be returned in all cases depending on the authentication result.

### 8.5 Transaction Status Reason Results (StatusReason)

In the case of a failed 3DS authentication (status N) you may also get additional information from StatusReason.

| Value | Description                        | Value | Description                             |
|-------|------------------------------------|-------|-----------------------------------------|
| 01    | Card authentication failed         | 02    | Unknown Device                          |
| 03    | Unsupported Device                 | 04    | Exceeds authentication frequency limit  |
| 05    | Expired card                       | 06    | Invalid card number                     |
| 07    | Invalid transaction                | 08    | No Card record                          |
| 09    | Security failure                   | 10    | Stolen card                             |
| 11    | Suspected fraud                    | 12    | Transaction not permitted to cardholder |
| 13    | Cardholder not enrolled in service | 14    | Transaction timed out at the issuer ACS |
| 15    | Low confidence                     | 16    | Medium confidence                       |

| 17 | High confidence                       | 18 | Very High confidence                        |
|----|---------------------------------------|----|---------------------------------------------|
| 19 | Exceeds ACS maximum challenges        | 20 | Non-Payment transaction not supported       |
| 21 | 3RI transaction not supported         | 22 | ACS technical issue                         |
| 26 | Authentication attempted but not      | 80 | Visa/AX: Error connecting to ACS            |
|    | performed by the cardholder           |    | MC: reserved for data only                  |
| 81 | VI/AX: ACS timed out                  | 82 | VI/AX: Invalid response from ACS            |
|    | MC: Challenge exemption accepted      |    | MC: Challenge mandate requested nut could   |
|    |                                       |    | not be performed                            |
| 83 | VI/AX: System error response from ACS | 84 | VI/AX: Internal error while generating CAVV |
| 85 | VI/AX: MID not eligible for requested | 86 | VI/AX: Protocol version not supported by    |
|    | program                               |    | ACS                                         |
| 87 | VI/AX: Transaction is excluded from   | 88 | VI/AX: Requested program not supported by   |
|    | attempts processing                   |    | the ACS                                     |
| 89 | CAVV is included in response          | 90 | VI/AX: Issuer SCA required                  |
|    |                                       |    |                                             |

# 9. Special Considerations

# 9.1 Unsupported card Types – non3DS

Cards that do not currently support 3DS (eg:JCB, Discover, Diners and Amex in certain conditions) can still be sent in the same way 3DS enabled cards are sent via the Simplified Integration Method with or without HPP. Instead of receiving a 3DS result, you will receive a 3D1 response which means 3DS is not supported and you can choose whether to continue with the payment completion.

If using HPP and/or FraudControl 3DS can also be set to false.

Alternatively, these can be sent as non-3DS using the full (non-simplified) Auth or Sale financial endpoint at:

https://TBD.ptranz.com/api/<endpoint>

Note: 3D1 will also be returned if the card is not enrolled in 3DS 2 even if supported by the acquirer.

#### 9.2 Transaction and Order Identifiers

PowerTranz requires a unique *TransactionIdentifier* and *OrderIdentifier* for all transactions that should be generated by the merchant.

The TransactonIdentifier is a GUID format and is the unique ID within PowerTranz.

The OrderIdentifier is one of the values used in the Merchant Portal and reports and must be unique for each approved transaction.

#### 9.3 3DS 2 and Cardholder Information

The card associations have mandated the minimum following fields be included in a 3DS2 authentication request:

CardholderName and one of BillingAddress EmailAddress or PhoneNumber

It is recommended to pass as many of the BillingAddress fields as possible.

The ACS server (issuing bank's authentication server) will decide on the frictionless versus challenge flow based on several factors and any information provided up front can assist in a smooth authentication flow. Note that for 3DS 2 the merchant name used in the authentication must match exactly the merchant name being used in the authorization. If a 3DS authentication only transaction is being performed and the authorization is being done separately, it is the merchant's responsibility to ensure these values are being submitted correctly.

# 9.4 Data Validation

The EMV 3DS protocol uses the ISO 8859 common character set for allowed values. If 3DS authentication request parameters (such as cardholder name and billing address fields) are sent in an unsupported character set, authentication will fail.

# Annex B Common Character Set

Table 36 shows the character set common to all parts of ISO/IEC 8859:

|      |       |    |    | b8 | 0  | 0  | 0  | 0  | 0  | 0  | 0  | 0  |
|------|-------|----|----|----|----|----|----|----|----|----|----|----|
|      |       |    |    | b7 | 0  | 0  | 0  | 0  | 1  | 1  | 1  | 1  |
|      |       |    |    | b6 | 0  | 0  | 1  | 1  | 0  | 0  | 1  | 1  |
| 8 30 | 200 2 |    |    | b5 | 0  | 1  | 0  | 1  | 0  | 1  | 0  | 1  |
| b4   | b3    | b2 | b1 |    | 00 | 01 | 02 | 03 | 04 | 05 | 06 | 07 |
| 0    | 0     | 0  | 0  | 00 |    |    | SP | 0  | @  | P  | ,  | p  |
| 0    | 0     | 0  | 1  | 01 |    |    | !  | 1  | A  | Q  | a  | q  |
| 0    | 0     | 1  | 0  | 02 |    |    | ** | 2  | В  | R  | b  | r  |
| 0    | 0     | 1  | 1  | 03 |    |    | #  | 3  | C  | S  | С  | s  |
| 0    | 1     | 0  | 0  | 04 |    |    | \$ | 4  | D  | T  | d  | t  |
| 0    | 1     | 0  | 1  | 05 |    |    | %  | 5  | E  | U  | е  | u  |
| 0    | 1     | 1  | 0  | 06 |    |    | &  | 6  | F  | V  | f  | v  |
| 0    | 1     | 1  | 1  | 07 |    |    |    | 7  | G  | W  | g  | w  |
| 1    | 0     | 0  | 0  | 08 |    |    | (  | 8  | Н  | X  | h  | х  |
| 1    | 0     | 0  | 1  | 09 |    |    | )  | 9  | I  | Y  | i  | у  |
| 1    | 0     | 1  | 0  | 10 |    |    | *  | :  | J  | Z  | j  | Z  |
| 1    | 0     | 1  | 1  | 11 |    |    | +  | ;  | K  | ]  | k  | {  |
| 1    | 1     | 0  | 0  | 12 |    |    |    | <  | L  | 1  | 1  | 1  |
| 1    | 1     | 0  | 1  | 13 |    |    | -  | =  | M  | ]  | m  | }  |
| 1    | 1     | 1  | 0  | 14 |    |    |    | >  | N  | ^  | n  | ~  |
| 1    | 1     | 1  | 1  | 15 |    |    | /  | ?  | О  | -  | 0  |    |

Table 36: Common Character Set

#### 9.5 Tokenization

Use the RiskMgmt endpoint to tokenize a card and return a PanToken. This token can be used subsequently to make financial transactions.

If the card is expired a tokenize request is required to update the expiry date.

TokenType is only required if a legacy Sentry Token is used in the transaction request. In this case send TokenType with value "PG2". Otherwise, don't send TokenType field.

A PanToken will also be returned for financial transactions if desired. Please check with the support team for details on how to enable the return of PanToken on financial transactions.

You can also perform a 3DS authentication on the initial tokenization request (using the RiskMgmt endpoint) by setting the ThreeDSecure flag to true: for example, when you are adding a card to the wallet.

The following fields will be required when adding a card to the wallet and performing 3DS:

```
"TotalAmount": 0.0,

"ChallengeIndicator": "04",

"AuthenticationIndicator": "04",

"MessageCategory": "02" (MessageCategory will default to 02 if TotalAmount is 0 or not sent)
```

MessageCategory with value 02 is used for a NPA transaction NPA= non payment authentication)

This is not considered a payment transaction. It will only validate the status of the card.

### 9.6 Fraud Check

Powertranz's Fraud Check service main component uses Kount™ (third-party solution & partner) which is a highly rated fraud scoring engine.

To use this service a Kount account is required. Please contact Powertranz support if you are interested in this service.

The following combinations are available for FraudCheck:

A Kount request can a be a standalone request initiated to the spi/RiskMgmt endpoint or it can be part of a financial transaction (initiated to the spi/auth or spi/sale endpoint).

- A Kount request can be combined with a 3DS request by setting the ThreeDSecure flag to true and the FraudCheck flag to true in the same request either to the RiskMgmt endpoint or as part of a financial transaction (initiated to the spi/auth or spi/sale endpoint).
- > A Kount request can be used with a HPP page with or without 3DS authentication

The FraudCheck response object will contain the score (FCScore) and the Kount result (FCResponseCode).

The ResponseCode in the FraudCheck object will showcase the result of the Kount request. A completed Kount request will carry a response of FCO. A timeout or error during the Kount process will be reflected in the FraudCheck .ResponseCode as well as in the Errors detailed array.

A 3DS authentication will be performed if the FCResponseCode is not a Decline (D) and the ThreeDSecure flag is set to true in the initial request. The result of the authentication will determine the ability to do a payment completion (if the initial request was sent to spi/auth or spi/sale endpoints). The possible outcomes of the authentication are detailed in section 8.

If the Kount request was combined with a 3DS request and the Kount process timed/errored out, the 3DS authentication will be processed and an authentication response will be returned in the ThreeDSecure object.

Please note that it is possible to receive timed out/error messages in both the ThreeDSecure response and the FraudCheck response.

If a Kount assessment was completed the FcDetails object will return more detailed information related to the transaction. This information is also present in the Kount portal.

### 10. Test Cards and Cases

There are two main process flows for 3DS - frictionless and challenge. Frictionless occurs when no cardholder interaction is required during the authentication process. Challenge flow involves a redirection of the cardholder browser to the issuer bank ACS server to complete one or more 'challenges' before the authentication result is returned. Support for fingerprinting is determined by the issuer bank ACS server and this can be included in both frictionless and challenge flows. The test cards will determine the 3DS authentication and authorization results.

| Test Case                                                | Card Number      | 3DS Version | PW   | Notes                                      |  |  |  |
|----------------------------------------------------------|------------------|-------------|------|--------------------------------------------|--|--|--|
| Authorizations will approve for the following test cases |                  |             |      |                                            |  |  |  |
| V2-01-YA                                                 | 4012000000020071 | 2.x.x       |      | Frictionless, Status=Y                     |  |  |  |
| V2-02-AA                                                 | 4012000000020089 | 2.x.x       |      | Frictionless, Status=A                     |  |  |  |
| M2-01-YA                                                 | 5100270000000023 | 2.x.x       |      | Frictionless, Status=Y                     |  |  |  |
|                                                          |                  |             |      |                                            |  |  |  |
| V2-03-YA                                                 | 4012000000020006 | 2.x.x       | 3ds2 | Challenge, Status=Y                        |  |  |  |
| M2-03-YA                                                 | 5100270000000031 | 2.x.x       | 3ds2 | Challenge, Status=Y                        |  |  |  |
| V2-04-YA                                                 | 4012010000020070 | 2.x.x       |      | Frictionless, Fingerprinting, Status=Y     |  |  |  |
| V2-05-AA                                                 | 4012010000020088 | 2.x.x       |      | Frictionless, Fingerprinting, Status=A     |  |  |  |
| M2-04-YA                                                 | 5100271000000120 | 2.x.x       |      | Frictionless, Fingerprinting, Status=Y     |  |  |  |
| V2-06-YA                                                 | 4012010000020005 | 2.x.x       | 3ds2 | Challenge, Fingerprinting, Status=Y        |  |  |  |
| V2-07-YA                                                 | 4012000000020071 | 2.x.x       | 3ds2 | Challenge, include ChallengeIndicator = 03 |  |  |  |

| A2-01-YA *     | 341111000000009               | 2.x.x              |          | Frictionless, Status=Y                            |
|----------------|-------------------------------|--------------------|----------|---------------------------------------------------|
| A2-02-AA       | 341111000000011               | 2.x.x              |          | Frictionless, Status=A                            |
| A2-03-YA       | 341112000000001               | 2.x.x              | 3ds2     | Challenge, Fingerprinting, Status=Y               |
| A2-04-YA       | 341111000000037               | 2.x.x              | 3ds2     | Challenge, Status=Y                               |
| A2-05-YA       | 341112000008012               | 2.x.x              |          | Frictionless, Fingerprinting, Status=Y            |
| DS-01-0A       | 6011111111111111              | not                |          | Discover                                          |
|                |                               | supported          |          |                                                   |
| JC-01-0A       | 3528111111111108              | not                |          | JCB                                               |
|                |                               | supported          |          |                                                   |
| Authorizations | will decline or not be availa | able for the follo | owing te | st cases                                          |
|                |                               |                    |          |                                                   |
| V2-01-ND       | 4012000000020121              | 2.x.x              |          | Frictionless, Status=N, Payment Completion not    |
|                |                               |                    |          | permitted (response code 12)                      |
| M2-01-ND       | 5100270000000098              | 2.x.x              |          | Frictionless, Status=N, Payment Completion not    |
|                |                               |                    |          | permitted (response code 12)                      |
| M2-02-ND       | 510027000000056               | 2.x.x              |          | Challenge, Status=N, Payment Completion not       |
|                |                               |                    |          | permitted (response code 12)                      |
| M2-02-RA       | 5100270000000072              | 2.x.x              |          | Frictionless, Status=R                            |
| V2-02-AD       | 466666666662222               | 2.x.x              |          | Frictionless, Status = A, ISO Response Code = 05, |
|                |                               |                    |          | CVV Response = N                                  |
| M2-03-UD       | 5555666666662222              | 2.x.x              |          | Frictionless, Status=U, ISO Response Code = 05    |
| V2-03-AD       | 4111111111119999              | 2.x.x              |          | Frictionless, Status = A, ISO Response Code = 98  |
| M2-04-AD       | 5111111111113333              | 2.x.x              |          | Frictionless, Status = A, ISO Response Code = 05  |
| V2-04-YD       | 4111111111110000              | 2.x.x              | 3ds2     | Challenge, Status =Y, ISO Response Code = 91      |
| M2-05-YD       | 5111111111110000              | 2.x.x              | 3ds2     | Challenge, Status=Y, ISO Response Code = 91       |
| A2-01-ND       | 341111000000029               | 2.x.x              |          | Frictionless, Status=N                            |
| DS-01-0D       | 6011111111111152              | not                |          | Discover                                          |
|                |                               | supported          |          |                                                   |
| JC-01-0D       | 352811111111157               | not                |          | JCB                                               |
|                |                               | supported          |          |                                                   |

<sup>\*</sup> Validate with the Powertranz team if AMEX 3DS is supported for your account at this time

# Appendix 1 – Response Codes

# PowerTranz Response Code and Error Information

# Approved or completed transactions

| ISO Response<br>Code | Response Message           | Details                                     |
|----------------------|----------------------------|---------------------------------------------|
| 00                   | Transaction is approved.   | Returned for financial transactions         |
| 3D0                  | 3D-Secure complete         | 3DS authentication completed without errors |
|                      |                            | 3DS is not supported for this card. You can |
| 3D1                  | 3DS not supported          | proceed with Payment completion             |
| HP0                  | HPP preprocessing complete |                                             |
| TK0                  | Tokenize complete          |                                             |
| SP4                  | SPI Preprocessing complete |                                             |
| FC0                  | Fraud Check complete       | Fraud check completed without errors        |

### Error messages

Note: Please note that when a response is returned with invalid field you must revisit section 5 for allowed format on that field. For example "CardholderName" only allows characters displayed in section 9.4

| ISO Response<br>Code | Response<br>Code | Response Message        | Error Detail                            |
|----------------------|------------------|-------------------------|-----------------------------------------|
| FC3                  |                  | Fraud check error       | Fraud check error                       |
| 34                   |                  | Suspected Fraud         | Suspected Fraud                         |
| 03                   | 310              | Invalid merchant        |                                         |
| 05                   | 22               | Transaction is declined | Default decline                         |
| 12                   | 315              | Invalid card/currency   | Invalid card/currency                   |
| 12                   | 321              | Processing errors       | Processing errors                       |
| 12                   | 326              | Invalid transaction     | Host plugin field invalid: {field name} |
| 12                   | 330              | Invalid transaction     | Not permitted {field name}              |
| 12                   | 343              | Invalid transaction     | Invalid merchant                        |
| 12                   | 386              | Invalid transaction     | Trxn is closed                          |
| 12                   | 384              | Invalid transaction     | Invalid refund                          |
| 12                   | 387              | Duplicate transaction   | Duplicate TransactionIdentifier         |
| 12                   | 354              | Invalid transaction     | Crypto error                            |
| 12                   | 380              | Invalid transaction     | Original auth invalid                   |
| 12                   | 381              | Invalid transaction     | Original auth not found                 |
| 12                   | 382              | Invalid transaction     | Original auth invalid                   |
| 12                   | 383              | Invalid transaction     | Invalid amount                          |
| 12                   | 344              | Invalid transaction     | Merchant closed                         |
| 12                   | 345              | Invalid transaction     | Payment setting disabled                |
| 12                   | 370              | Transaction mismatch    | Simulator transaction mismatch          |
| 12                   | 320              | Invalid transaction     | Invalid test transaction                |
| 12                   | 426              | Invalid transaction     | Host plugin field invalid: {field name} |
| 12                   | 76               | Invalid transaction     | Invalid SPI transaction                 |
| 12                   | 757              | Invalid transaction     | Hosted page not found                   |
| 12                   | 546              | 3DS1 error              | 3DS1 fallback not allowed               |
| 12                   | 362              | Invalid transaction     | Invalid transaction                     |
| 12                   | 361              | Invalid transaction     | Invalid transaction                     |
| 12                   | 75               | SPI error               | SPI error                               |
| 12                   | 758              | HPP error               | Invalid HPP page                        |
| 12                   | 787              | Invalid transaction     | Duplicate call received                 |

Powertranz Simplified 3DS Integration v2.7

| 12  | 788 | Invalid transaction       | Duplicate HPP submission                        |  |
|-----|-----|---------------------------|-------------------------------------------------|--|
| 3D3 | 519 | 3DS1 error                | 3DS1 verify result error: {field name}          |  |
| 3D3 | 611 | 3DS system error          | Preauthentication failed                        |  |
| 3D3 | 618 | 3DS1 system error         | 3DS1 verify enrollment error                    |  |
| 3D3 | 619 | 3DS1 system error         | 3DS1 verify result error                        |  |
| 3D3 | 540 | 3DS2 error                | 3DS2 authenticate error                         |  |
| 3D3 | 640 | 3DS2 system error         | 3DS2 authenticate error                         |  |
| 3D3 | 518 | 3DS1 error                | 3DS1 verify enrollment error: {field name}      |  |
| 3D3 | 520 | 3DS1 error                | Cannot build PAReq                              |  |
| 3D3 | 511 | 3DS error                 | Preauthentication failed                        |  |
| 3D3 | 532 | 3DS error                 | Authentication failed                           |  |
| 3D3 | 444 | 3DS2 system error         | General 3DS error                               |  |
| 3D3 | 541 | 3DS2 error                | 3DS2 challenge error                            |  |
| 3D3 | 641 | 3DS2 system error         | 3DS2 challenge error                            |  |
| 3D3 | 542 | 3DS2 error                | 3DS2 result error                               |  |
| 3D3 | 642 | 3DS2 system error         | 3DS2 result error                               |  |
| 3D3 | 543 | 3DS2 error                | 3DS2 notify error                               |  |
| 3D3 | 643 | 3DS2 system error         | 3DS2 notify error                               |  |
| 3D3 | 544 | 3DS2 system error         | 3DS2 fingerprint error                          |  |
| 3D3 | 550 | 3DS2 error                | DS error                                        |  |
| 3D3 | 548 | 3DS error                 | DS comms error                                  |  |
| 3D3 | 551 | 3DS2 error                | 3DS Server unreachable                          |  |
| 3D3 | 549 | 3DS error                 | Cache error                                     |  |
| 3D3 | 649 | 3DS2 system error         | Cache error                                     |  |
| 3D3 | 510 | 3DS error                 | 3DS invalid parameter: {field name}             |  |
| 57  | 316 | Invalid card type         | Invalid card type                               |  |
| 89  | 312 | Failed authentication     | Invalid credentials                             |  |
| 91  | 391 | Host timeout              | Host timeout                                    |  |
| 91  | 392 | Host comms error          | Host comms error                                |  |
| 91  | 329 | Host comms error          | Host not available                              |  |
| 96  | 424 |                           | Internal communication error                    |  |
| 96  | 44  | System error System error | General GateApi error                           |  |
| 96  | 432 | · '                       | ·                                               |  |
| 96  | 459 | System error              | Missing action: {field name}  Persistence error |  |
| 96  | 460 | System error              |                                                 |  |
|     |     | System error              | Card mapping error                              |  |
| 96  | 85  | System error              | SPI system error                                |  |
| 96  | 850 | System error              | HPP system error                                |  |
| 96  | 325 | Host processing error     | Host processing error                           |  |
| 96  | 332 | System error              | Missing route                                   |  |
| 96  | 317 | System error              | Internal timeout                                |  |
| 96  | 353 | System error              | TLV parse failure                               |  |
| 96  | 332 | System error              | Missing route.                                  |  |
| 96  | 49  | System error              | Indeterminate: {field name}                     |  |
| 96  | 610 | 3DS system error          | Missing 3DS parameter: {field name}             |  |
| 96  | 456 | System error              | RiskMgmt not operational                        |  |
| 96  | 457 | System error              | General RiskMgmt error                          |  |
| 96  | 458 | System error              | Invalid route                                   |  |
| 96  | 45  | System error              | General api error                               |  |
| 96  | 450 | System error              | General gate error                              |  |
| 96  | 451 | System error              | General processor error                         |  |
| 96  | 452 | System error              | General processor error                         |  |
| 96  | 453 | System error              | TLV parse failure                               |  |
| 96  | 455 | System error              | Api not operational                             |  |
| 96  | 417 | System error              | Internal timeout                                |  |
| 96  | 42  | System error              | Gate not available                              |  |

| 96 | 421 | System errors             | Multiple errors detected        |  |
|----|-----|---------------------------|---------------------------------|--|
| 96 | 422 | Host processing error     | Host plugin error               |  |
| 96 | 425 | Host processing error     | Host processing error           |  |
| 96 | 43  | System error              | Internal routing error          |  |
| 96 | 431 | System error              | Rule error                      |  |
| 96 | 433 | System error              | Invalid route                   |  |
| 97 | 36  | Request failed validation | Invalid request                 |  |
| 97 | 37  | Request failed validation | Missing field(s): {field name}  |  |
| 97 | 38  | Request failed validation | Field is invalid: {field name}  |  |
| 97 | 57  | Request failed validation | Missing 3DS field: {field name} |  |
| 97 | 58  | Request failed validation | Invalid 3DS field: {field name} |  |
| 98 | 428 | System error              | Host plugin error               |  |
| 99 | 441 | System error              | Response code error             |  |
| 99 | 490 | General error             | General error                   |  |
| 99 | 390 | General error             | General error                   |  |
| 99 | 327 | Host comms error          | PL error                        |  |

# Payment ISO Response Codes

| Resp | onse Code & Description               | Resp | onse Code & Description              |
|------|---------------------------------------|------|--------------------------------------|
| 00   | Approved                              | 53   | No savings account                   |
| 01   | Refer to issuer                       | 54   | Expired card                         |
| 02   | Refer to issuer (special)             | 55   | Incorrect PIN                        |
| 03   | Invalid merchant                      | 56   | No card record                       |
| 04   | Pick-up card                          | 57   | Transaction not permitted to card    |
| 05   | Do not honor                          | 58   | Transaction not permitted to card    |
| 06   | Error                                 | 59   | Suspected fraud                      |
| 07   | Pick-up card (special)                | 60   | Card acceptor contact acquirer       |
| 08   | Honor with identification             | 61   | Exceeds withdrawal limit             |
| 09   | Request in progress                   | 62   | Restricted card                      |
| 10   | Approved for partial amount           | 63   | Security violation                   |
| 11   | VIP Approval                          | 64   | Original amount incorrect            |
| 12   | Invalid transaction                   | 65   | Activity count exceeded              |
| 13   | Invalid amount                        | 66   | Card acceptor call acquirer          |
| 14   | Card number does not exist            | 67   | Card pick up at ATM                  |
| 15   | No such issuer                        | 68   | Response received too late           |
| 16   | Approved, update track 3              | 75   | Too many wrong PIN tries             |
| 17   | Customer cancellation                 | 76   | Previous message not found           |
| 18   | Customer dispute                      | 77   | Data does not match original message |
| 19   | Re-enter transaction                  | 80   | Invalid date                         |
| 20   | Invalid response                      | 81   | Cryptographic error in PIN           |
| 21   | No action taken (no match)            | 82   | Incorrect CVV                        |
| 22   | Suspected malfunction                 | 83   | Unable to verify PIN                 |
| 23   | Unacceptable transaction fee          | 84   | Invalid authorization life cycle     |
| 24   | File update not supported by receiver | 85   | No reason to decline                 |
| 25   | Unable to locate record               | 86   | PIN validation not possible          |
| 26   | Duplicate file update record          | 88   | Cryptographic failure                |
| 27   | File update field edit error          | 89   | Authentication failure               |

| 28 | File temporarily unavailable   | 90 | Cutoff is in process              |
|----|--------------------------------|----|-----------------------------------|
| 29 | File update not successful     | 91 | Issuer or switch inoperative      |
| 30 | Format error                   | 92 | No routing path                   |
| 31 | Issuer sign-off                | 93 | Violation of law                  |
| 32 | Completed partially            | 94 | Duplicate transmission            |
| 33 | Expired card                   | 95 | Reconcile error                   |
| 34 | Suspected fraud                | 96 | System malfunction                |
| 35 | Card acceptor contact acquirer | 97 | Format Error                      |
| 36 | Restricted card                | 98 | Host Unreachable                  |
| 37 | Card acceptor call acquirer    | 99 | Errored Transaction               |
| 38 | Allowable PIN tries exceeded   | N0 | Force STIP                        |
| 39 | No credit account              | N3 | Cash Service Not Available        |
| 40 | Function not supported         | N4 | Cash request exceeds issuer limit |
| 41 | Pick-up card (lost card)       | N7 | Decline for CVV2 failure          |
| 42 | No universal account           | P2 | Invalid biller information        |
| 43 | Pick-up card (stolen card)     | P5 | PIN Change Unblock Declined       |
| 44 | No investment account          | P6 | Unsafe PIN                        |
| 51 | Not sufficient funds           | XA | Forward to issuer                 |
| 52 | No checking account            | XD | Forward to issuer                 |

# CVV2 Response Codes

| Code | Definition                                          |
|------|-----------------------------------------------------|
| М    | Match                                               |
| N    | No match.                                           |
| Р    | Not Processed                                       |
| S    | Should be on card but was not provided. (Visa only) |
| U    | Issuer not participating or certified.              |

# Appendix 2 – Code Samples

# Merchant Sample Implementation

Given the variety of possible implementations (e.g. SPA Web App, MVC Application, etc.) it's not possible in this document to capture every possible implementation. Below is a sample integration of the PowerTranz API into a merchant web application using a simplified MVC (Model, View, Controller) architecture using OpenAPI to generate a HTTP Client and Model.

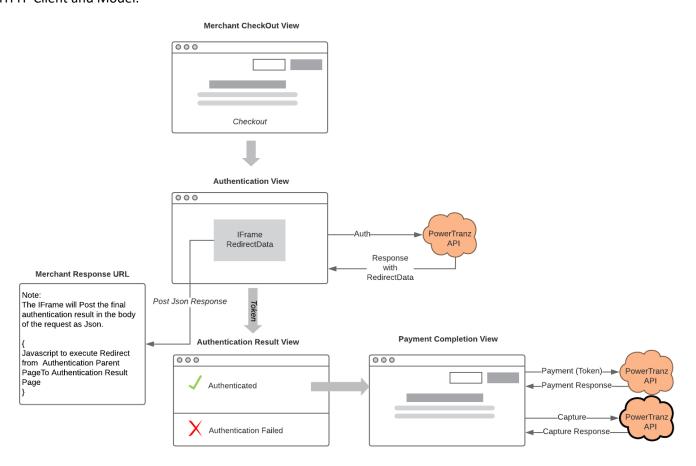

- Merchant Check Out View
   Merchant application gathers Card Holder data and posts data to Authentication View.
- 2) Authentication View with iFrame
  The Merchant application submits Auth Request to the Auth Endpoint and returns Auth Response to the Authentication View. This view will contain an Iframe to which the RedirectData will be bound.
  - PowerTranz End Point: {PowerTranz Root URL}/api/spi/auth
  - Request Body: Auth Request
  - The AuthRequest.ExtendedData.MerchantResponseUrl attribute must contain a URI in the Merchant Application domain to which the Iframe will Post the final Authentication Response.
  - Response: Auth Response containing IsoResponseCode and RedirectData an HTML form that will execute within the context of the Iframe.

AuthResponse.RedirectData is injected or bound to the Iframe. For example:

•

#### 3) The Iframe

Once the RedirectData has been bound to the Iframe, the process will continue in the context of the Iframe.

- The Card Holder may then be challenged (Challenge) to add further authentication at which point a form will appear in the iFrame and the Card Holder will enter additional information. Once the Card Holder enters the required information the Iframe context will post the Authentication result directly to the Merchant Response URL.
- Alternatively, if no additional Card Holder input is required (Frictionless), the iFrame context will post the Authentication result directly to the Merchant Response URL.
- In both examples (Challenge and Frictionless) the Authentication Result is posted to the Merchant Response URL.
- 4) Merchant Response URL and iFrame Removal
  - The Merchant Response URL is a page that exists within the Merchant Application's domain.
  - It is the iFrame context that will post the final Authentication result to this page and its lifespan is intended to be very short lived and transparent to the cardholder browser.
  - This page will contain JavaScript that will redirect the iFrame's parent container to the Authentication Result View effectively removing the Iframe and returning control to the Merchant Application. For example:

```
<script>
  window.onload = redirectParent;

function redirectParent() {
    window.parent.location = './AuthenticationResult';
}

</script>
```

5) Authentication Result View

This view will process the final authentication result. If successful, the Merchant App will continue through to Payment Completion.

6) Payment Completion View

The Merchant App can now call subsequent end points such as Payment, Capture and/or Void.

# Appendix 3 – FcDetails

| Parameter Name | Req | Format | Length<br>Max/ | Description                                                                                                    |
|----------------|-----|--------|----------------|----------------------------------------------------------------------------------------------------|
|                |     |        | Value          |                                                                                                    |
| FcDetails      | С   |        |                | Data received directly from Kount                                                                                                    |
| Version        | С   | AN     | 4              | Version of Kount                                                                                                    |
| Mode           | С   | AN     | 1              | Fixed value U                                                                                                    |
| TransactionId  | С   | AN     | 12             | Kount transaction ID number                                                                                                    |
| MerchantId     | С   | N      |                | Kount Merchant ID                                                                                                    |
| SessionId      | С   | AN     | 32             | Unique Session ID                                                                                                    |
| OrderNumber    | С   | AN     | 32             | Merchant's Order Number                                                                                                    |
| Auto           | С   | AN     | 1              | Auto-decision response code:  • A - Approve  • D - Decline  • R - Review  • E - Escalate Same as value FcResponseCode                                                                   |
| Score          | С   | N      |                | Kount Score                                                                                                    |
| Geox           | С   | AN     | 2              | Persona related country with highest probability of fraud                                                                                                    |
| Brand          | С   | AN     | 4              | Brand of credit card used : Amex, MSTR                                                                                                    |
| Velo           | С   | N      |                | Quantity of orders seen from persona within last 14 days                                                                                                    |
| Vmax           | С   | N      |                | Quantity of orders from persona within the most active 6 hour window in last 14 days.                                                                                                   |
| Network        | С   | AN     | 1              | Riskiest network type associated with persona within the last 14 days  • A - Anonymous  • H - High School  • L - Library  • N - Normal  • O - Open Proxy  • P - Prison  • S - Satellite |
| Kaptcha        | С   | BOOL   |                | Whether or not device data was collected by the Data Collector process                                                                                                    |
| Proxy          | С   | BOOL   |                | Was a proxy server detected with this order                                                                                                    |
| Emails         | С   | N      |                | Total number of unique email addresses associated to persona as seen by Kount                                                                                                    |
| HttpCountry    | С   | AN     | 2              | User Home country the device owner has set in the device's Control Panel                                                                                                    |
| TimeZone       | С   | AN     | 6              | The timezone the device owner has set in the device's Control Panel. The value listed represents the number of minutes from Greenwich Meantime. Divide by 60 to get number of hours.    |
| Cards          | С   | N      |                | Total number of credit cards associated to persona as seen by Kount                                                                                                    |

| PcRemote                     | С | BOOL  |      | Is the device enabled to use PC Remote software                                                                |
|------------------------------|---|-------|------|----------------------------------------------------------------------------------------------------|
| Devices                      | С | N     |      | Total number of unique devices associated to the persona                                                       |
|                              |   |       |      | as seen by Kount                                                                                               |
| DeviceLayers                 | С | AN    | 55   | 5 device layers representing the operating system, browser,                                                    |
|                              |   |       |      | javascript settings, cookie setting and flash settings. Device                                                 |
| MobileForwarder              | С | BOOL  |      | layers are used to create the device fingerprint.  If device is mobile, is it using a forwarder to process the |
| Mobilerorwarder              | C | BOOL  |      | carrier's service                                                                                              |
| VoiceDevice                  | С | BOOL  |      | Is the device voice activated                                                                                  |
| LocalTime                    | С | AN    | 20   | The local time the device owner has set in the device's                                                        |
|                              |   |       |      | Control Panel                                                                                                  |
| FingerPrint                  | С | AN    | 32   | The unique fingerprint of the device placing the order                                                         |
| Flash                        | С | BOOL  |      | A flag to indicate if the device placing order has 'flash'                                                     |
| Language                     | _ | A N I | 2    | enabled or not                                                                                                 |
| Language                     | С | AN    | 2    | The language the device owner has set in the device's Control Panel                                            |
| Country                      | С | AN    | 2    | Two-character ISO country code associated with the                                                             |
|                              |   |       |      | physical device                                                                                                |
| Cookies                      | С | BOOL  |      | Flag to indicate if the device placing order has 'cookies'                                                     |
|                              |   |       |      | enabled or not                                                                                                 |
| MobileDevice                 | С | BOOL  |      | Is the device placing the order of a mobile nature (iPhone.                                                    |
| Site                         | С | AN    | 8    | Android; Blackberry; iPad, etc.) Website or Merchant ID (processor) identifier of where                        |
| Site                         |   | AIN   | 8    | the order orginated                                                                                            |
| IPAddress                    | С | N     |      | Proxy IP address                                                                                               |
| IPAddressLatitude            | С | N     |      | Latitude of proxy IP address                                                                                   |
| IPAddressLongitude           | С | N     |      | Longitude of proxy IP address                                                                                  |
| IPAddressCountry             | С | AN    | 2    | Country of proxy IP address (2, US)                                                                            |
| IPAddressRegion              | С | AN    | 2    | State/Region of proxy IP address                                                                               |
| IPAddressCity                | С | AN    | 255  | City of proxy IP address                                                                                       |
| IPAddressOrganization        | С | AN    | 64   | Owner of IP address or address block                                                                           |
| DateDeviceFirstSeen          | С | AN    | 10   | Date Device First Seen                                                                                         |
| UserAgentString              | С | AN    | 1024 | User Agent String                                                                                              |
| DeviceScreenResolution       | С | AN    | 10   | Device screen resolution                                                                                       |
| OS                           | С | AN    | 64   | Operating System                                                                                               |
| ErrorCode                    | С | AN    | 6.4  | Error code returned from Kount                                                                                 |
| Browser                      | С | AN    | 64   | Web Browser                                                                                                    |
| Javascript                   | С | BOOL  |      | Flag to indicate if the device placing order has 'javascript' enabled or not                                   |
| MobileType                   | С | AN    | 32   | iPhone; Android; iPad, etc.                                                                                    |
| PiercedIPAddress             |   | N     |      | Pierced IP address                                                                                             |
| PiercedIPAddressLatitude     | С | N     |      | Latitude of pierced IP address                                                                                 |
| PiercedIPAddressLongitude    | С | N     |      | Longitude of pierced IP address                                                                                |
| PiercedIPAddressCountry      | С | AN    | 2    | Country of pierced IP address                                                                                  |
| PiercedIPAddressRegion       | С | AN    | 2    | State/Region of pierced IP address                                                                             |
| PiercedIPAddressCity         | С | AN    | 255  | City of pierced IP address                                                                                     |
| PiercedIPAddressOrganization | С | AN    | 64   | Owner of pierced IP address or address block                                                                   |
| ReasonCode                   | С | AN    | 16   | Custom Reason Code associated with Rule Action                                                                 |
| Region                       | С | AN    | 2    | Region associated to the device location                                                                       |